# **Fächerübergreifender Unterricht mit dem TI-92**

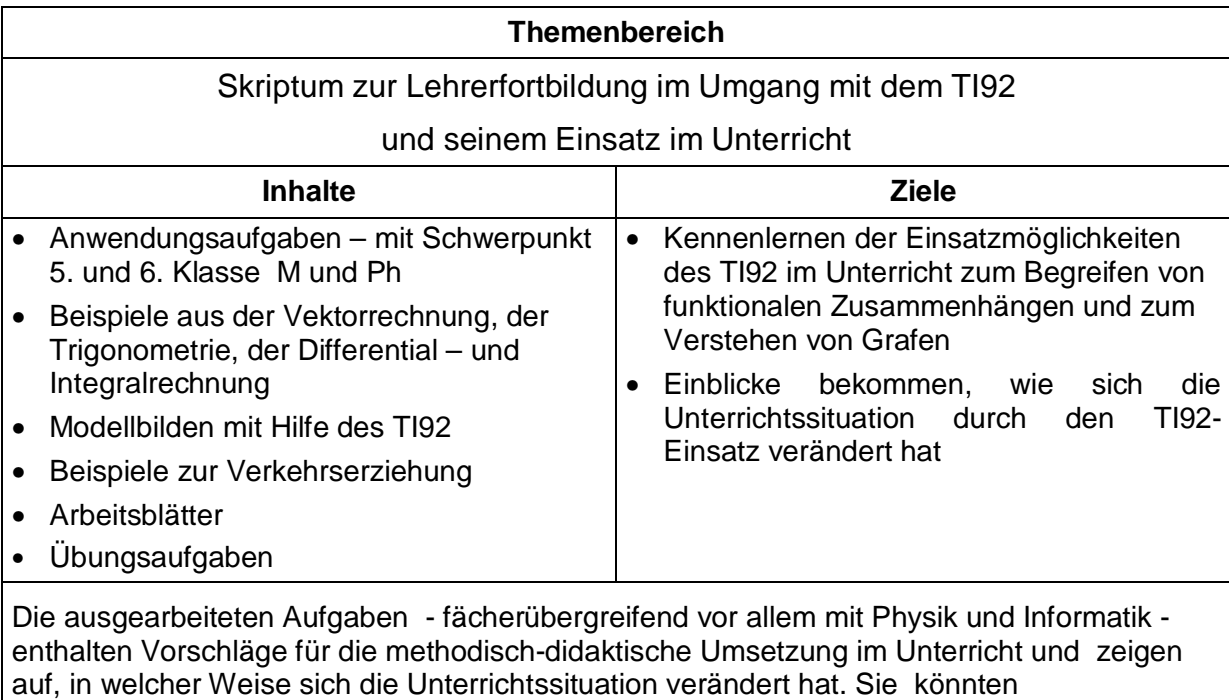

Ausgangspunkt für eigene Reflexionen und Planungen sein.

#### **INHALTSVERZEICHNIS**

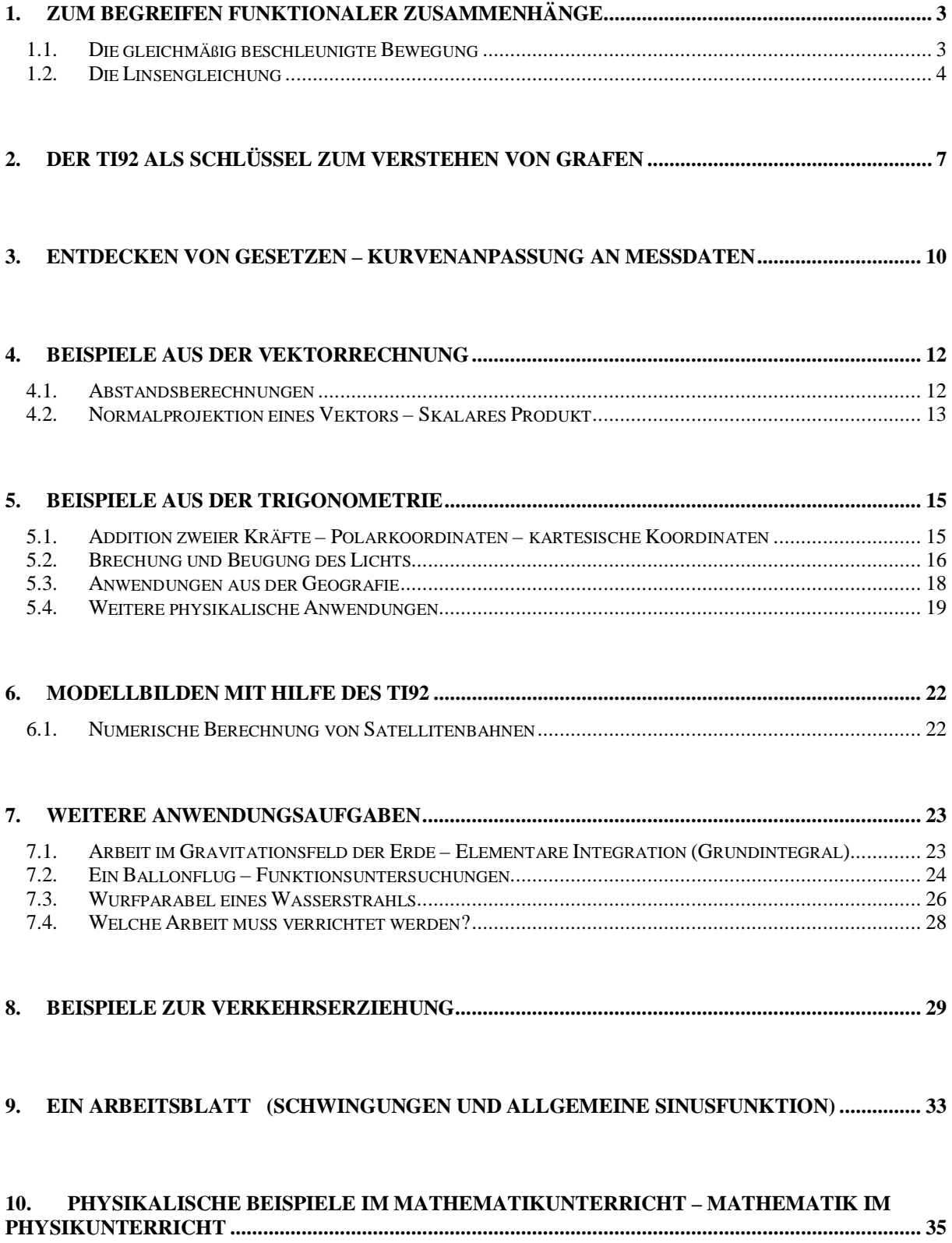

## <span id="page-2-0"></span>**1. Zum Begreifen funktionaler Zusammenhänge**

### **1.1. Die gleichmäßig beschleunigte Bewegung**

#### Aufgabenstellung:

Stelle die einzelnen Formeln für die gleichmässig beschleunigte Bewegung durch entsprechende Funktionen dar, die du in der tabellarischen sowie grafischen Darstellung am TI92 betrachtest, und interpretiere die funktionalen Zusammenhänge , wie z.B.: interpretiere die funktionalen Zusammenhänge , wie z.B.:<br>*s(a , t) = 1/2 · a · t<sup>2</sup> e*rgibt für eine gleichbleibende Beschleunigung a = 4m/s<sup>2</sup> · s<sub>a=4</sub>(t) = 2 <sup>· t2</sup> ,d.h. der

zurückgelegte Weg steigt mit dem Quadrat der verstrichenen Zeit – das kann mit Hilfe der Tabelle oder mit dem Grafen oder einfach mit der Funktionsgleichung im HOME-SCREEN überprüft werden.

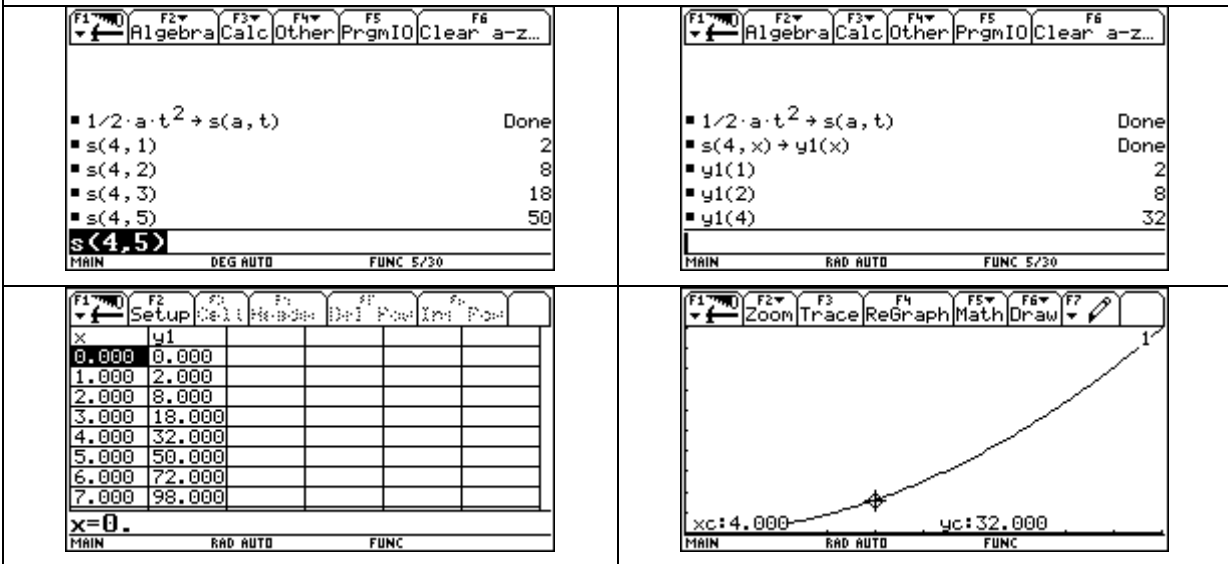

Ebenso ergibt sich für ein konstantes t ( z.B. t = 5 s) eine Funktion **s(a , 5) = 12,5 . <sup>a</sup>**. Jedem a wird damit ein s zugeordnet, mit der physikalischen Bedeutung, dass dadurch der Weg

angegeben wird, der von einem mit a gleichmässig beschleunigten Körper in 5 Sekunden

zurückgelegt wird.

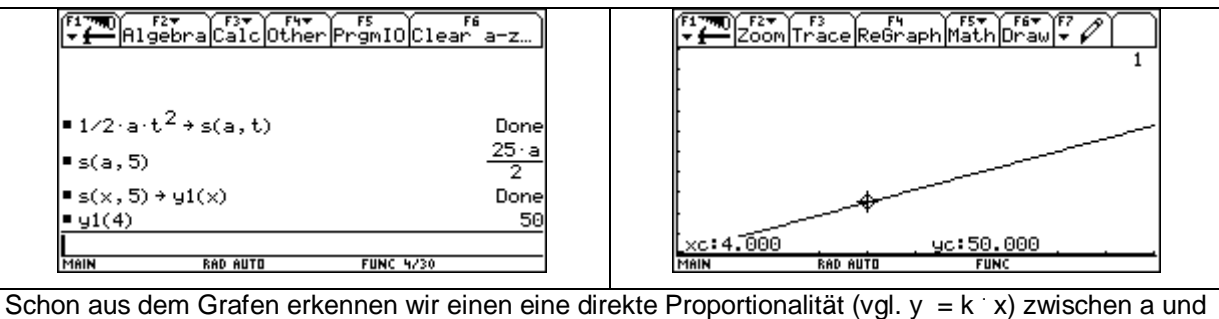

s, d.h. bei doppelter Beschleunigung ist der in der gleichen Zeit zurückgelegte Weg doppelt so gross, in der dreifachen Zeit dreimal so gross, usw.

<span id="page-3-0"></span>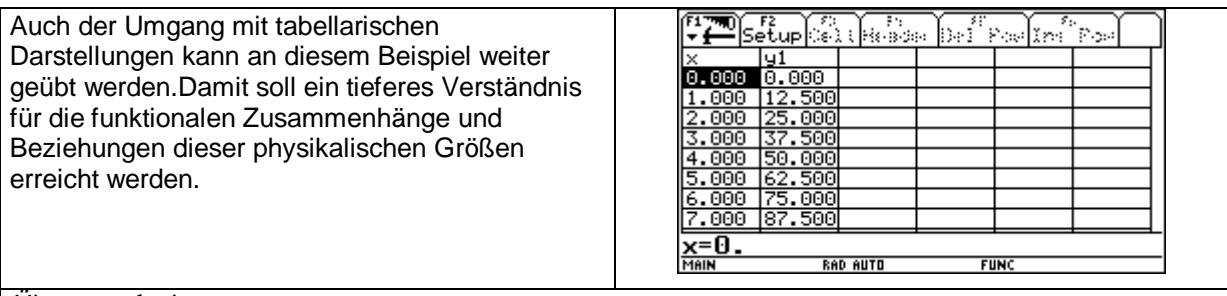

#### Übungsaufgabe:

Übertrage die Funktionsgrafen **s( a, t = 5s )** und **s(a = 4 m/s<sup>2</sup> , t)** in dein Heft. Achte auf den charakteristischen Funktionsverlauf und gib die funktionalen Abhängigkeiten und ihre physikalische Relevanz in kurzer schriftlicher Darstellung wieder.

## **1.2. Die Linsengleichung**

Für eine sehr dünne Sammellinse gilt zwischen Brennweite f, Gegenstandsweite g und Bildweite b der folgende Zusammenhang, der als Linsengleichung bekannt ist:

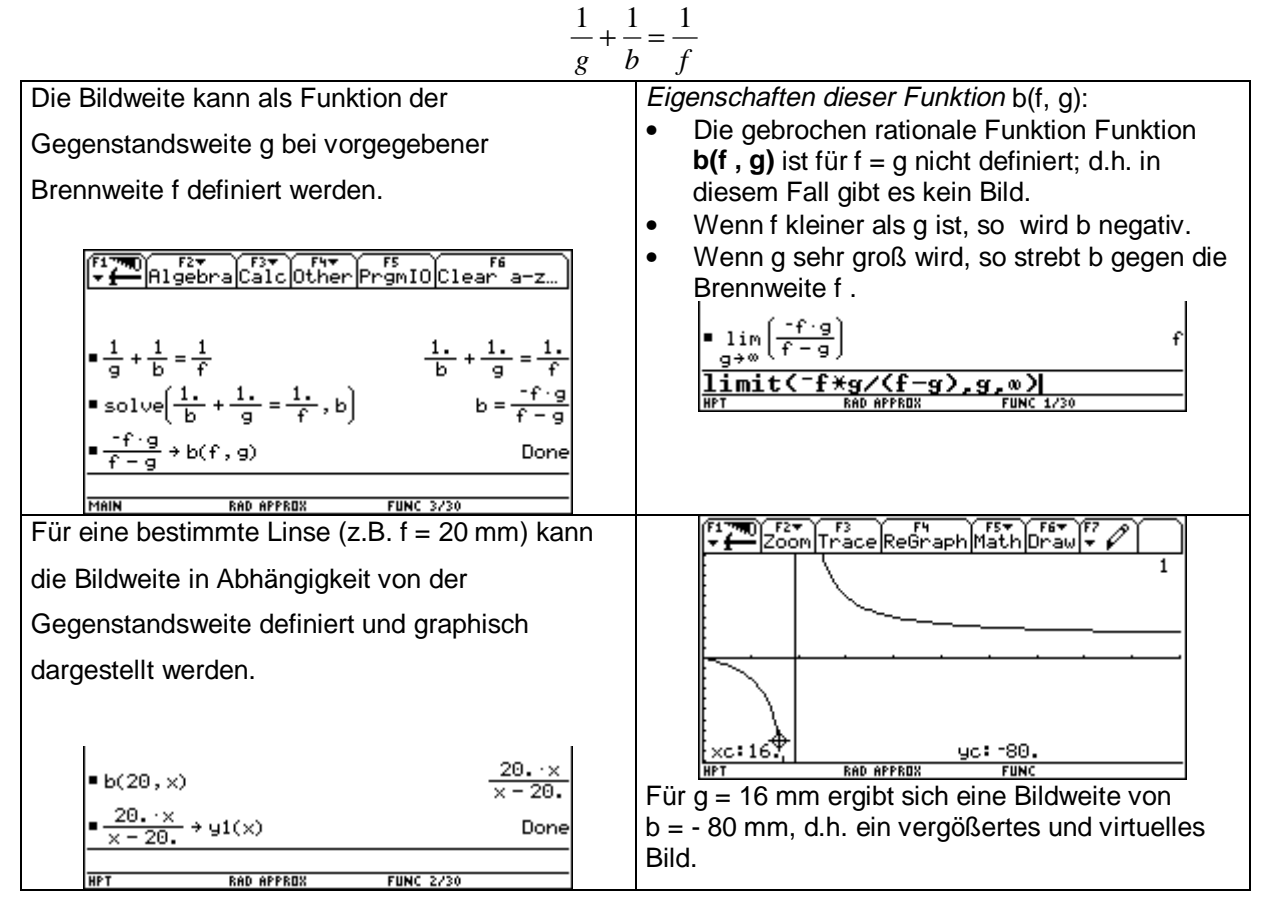

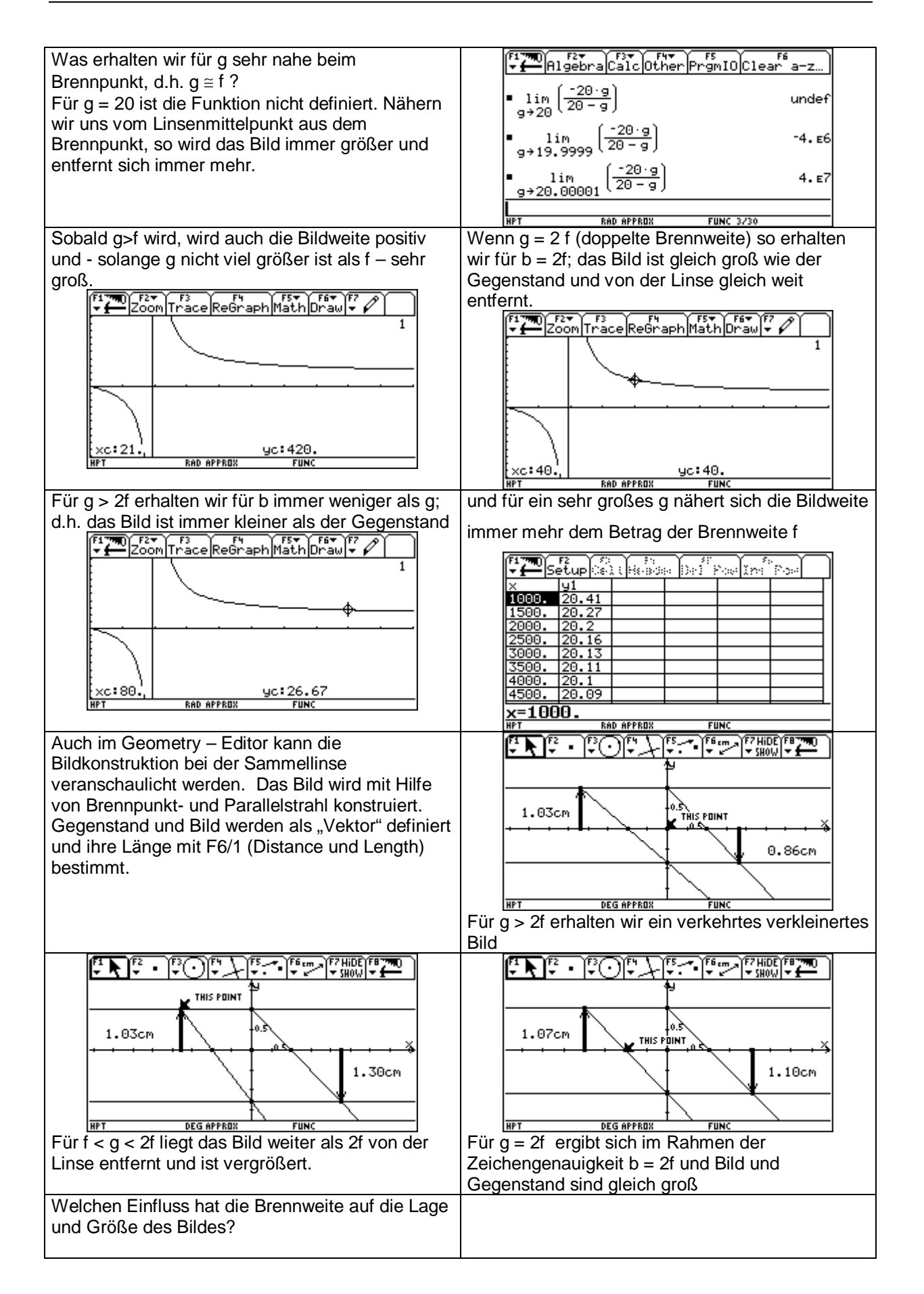

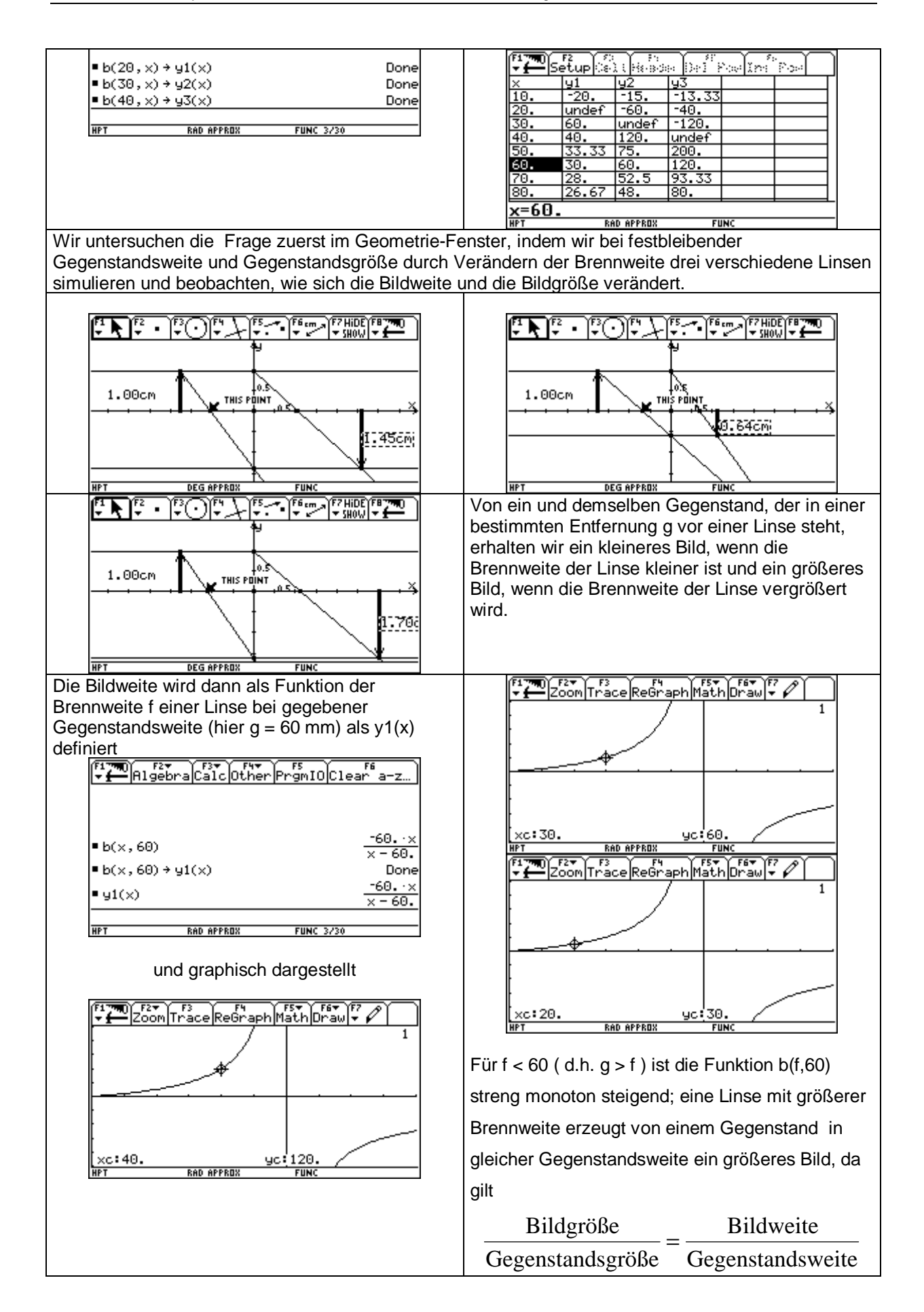

# <span id="page-6-0"></span>**2. Der TI92 als Schlüssel zum Verstehen von Grafen**

#### **Beisp.1**:

Ein gleichmässig beschleunigtes Fahrzeug erreicht aus der Ruhe heraus nach 10s seine Endgeschwindigkeit von 20m/s. Welchen Weg hat das Fahrzeug in dieser Zeit zurückgelegt? Nach welcher Zeit hätte es bei doppelter Beschleunigung die angegebene Geschwindigkeit erreicht? ¾ Der Zusammenhang zwischen der Fahrzeugbeschleunigung und der in 10s erreichten Geschwindigkeit soll zeichnerisch dargestellt werden. ¾ Es soll ein Diagramm skizziert werden, das bei gleichmässig beschleunigter Bewegung den Zusammenhang zwischen dem zurückgelegten Weg und der erreichten Geschwindigkeit wiedergibt. Die Lösungen und Lösungswege sind zu begründen ! Aus  $a = \frac{\Delta v}{\Delta t} = 20$  m/s  $/$  10s = 2 m/s<sup>2</sup> und ELTER (FREE) FREE (FREE) FREE (FREE (FREE )<br>Free (Zoom Trace Regraph Math Draw) + P  $v(0s) = 0$  m/s erhalten wir mit  $y1(x) = 2x$  das  $y - t - Diagramm$ . Daraus erkennen wir, dass die Geschwindigkeit nach 5s 10m/s beträgt, also halb so gross ist, wie am Ende unseres betrachteten Zeinintervalls. Das Fahrzeug hat also in den ersten 10s den DEZENTES<br>- Zoon Trace Re हरू ∩हरू हर<br>lathDrawए gleichen Weg zurückgelegt als hätte es sich mit der halben Endgeschwindigkeit die vollen 10s gleichförmig bewegt; dieser Zusammenhang wird aus der Deutung der Fläche unterhalb des v – t – Grafen deutlich.  $\int \sqrt{x} \sqrt{x} dx = 100$ . ELTER FREE TREE THE TREE OCLOBER 3-Z. Aus der Formel, die wir im HOME-Fenster erzeugen, wird deutlich, wie der algebraische Zusammenhang zwischen dem zurückgelegten Weg s und der erreichten Geschwindigkeit v gewonnen wird und dass v prop. zur Quadratwurzel aus s ist. ■ solve $\left(s = 1/2 \cdot a \cdot t^2 \mid t = \frac{0}{a}, v\right)$  $v = \sqrt{2 \cdot a \cdot s}$  and  $a \cdot s \ge 0$  on  $v = \sqrt{2 \cdot a \cdot s}$  and  $solve(s=1/2*a*t^2|t=v/a,v)$ 

## **Beisp.2**:

Gegeben ist das folgende  $v - t - Diagramm$ Welche physikalische Bedeutung hat im Diagramm die Geradensteigung und wie groß ist sie?

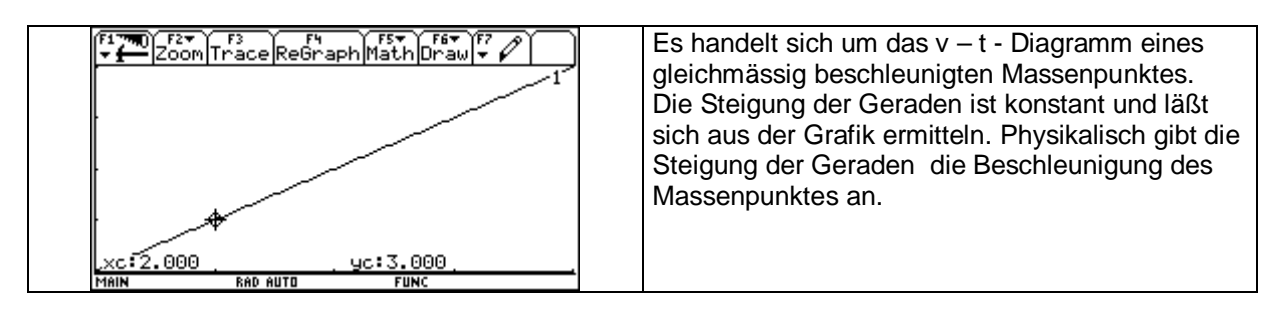

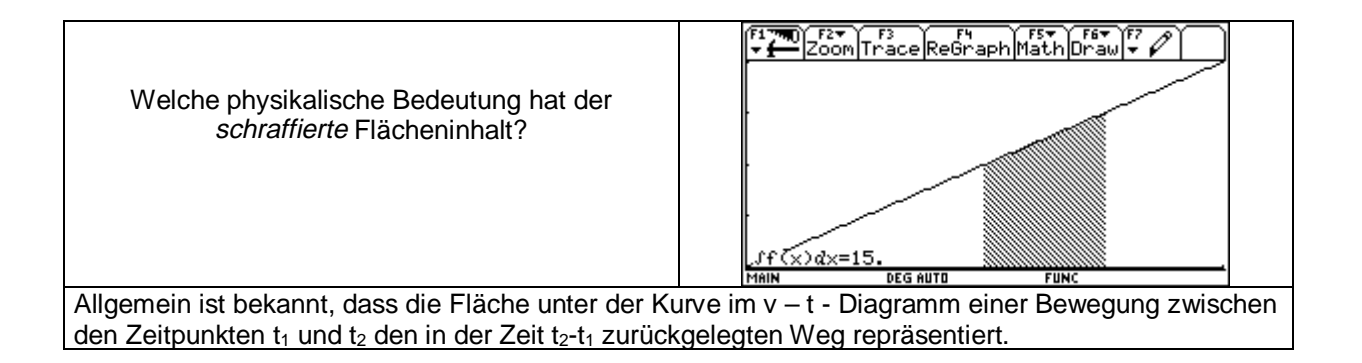

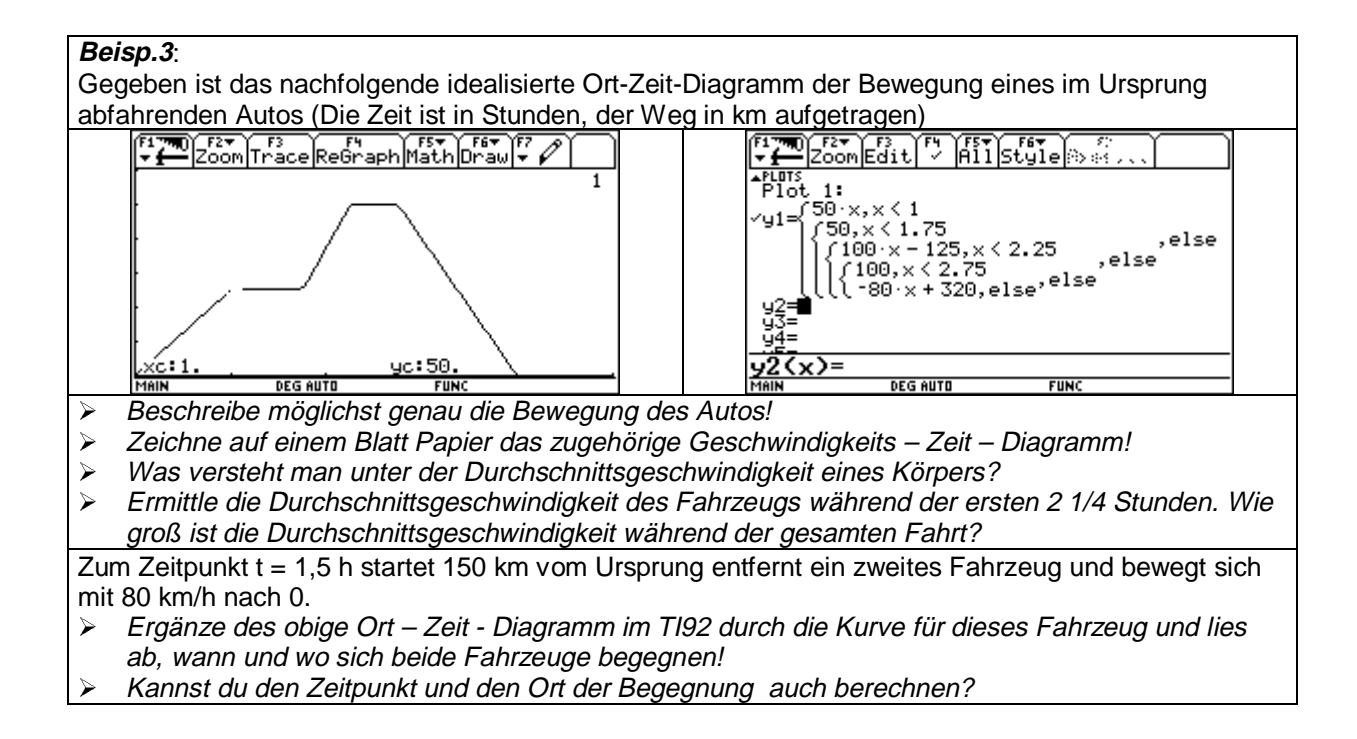

#### **Beisp.4**:

Das idealisierte Geschwindigkeits – Zeit - Diagramm eines geradlinig bewegten Körpers hat folgendes Aussehen( Zeit in s, v in m/s):

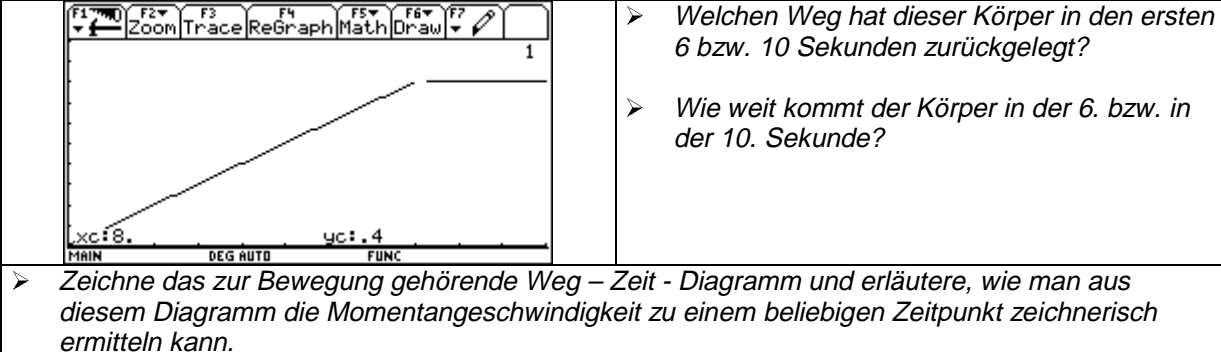

Wie läßt sich aus der s(t) - Funktion die Momentangeschwindigkeit rechnerisch ermitteln?

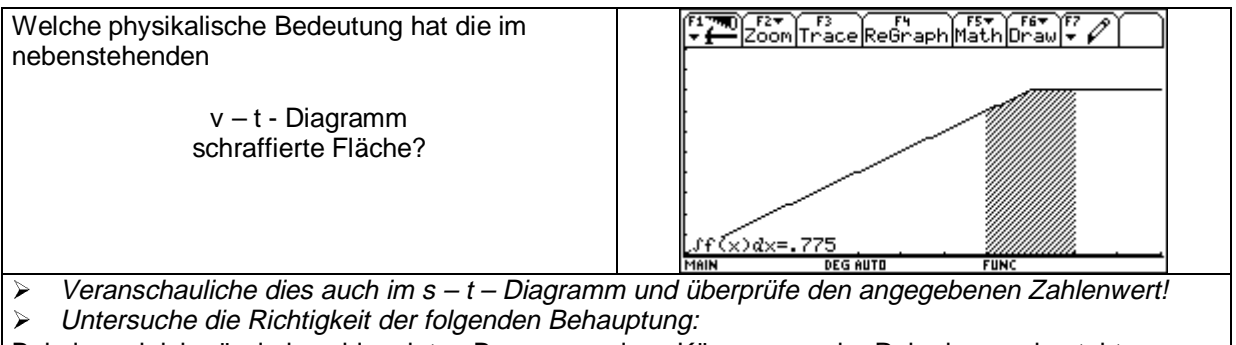

Bei einer gleichmässig beschleunigten Bewegung eines Körpers aus der Ruhe heraus besteht zwischen der Geschwindigkeit v und der zurückgelegten Wegstrecke s zum Zeitpunkt t die Beziehung  $v = 2s/t$ .

#### **Beisp.5**:

.

Die Aktivität A eines radioaktiven Präparates Bi(210,83) wird über eine längere Zeit gemessen. Man erhält nach Abzug des Nulleffekts die folgende Tabelle:

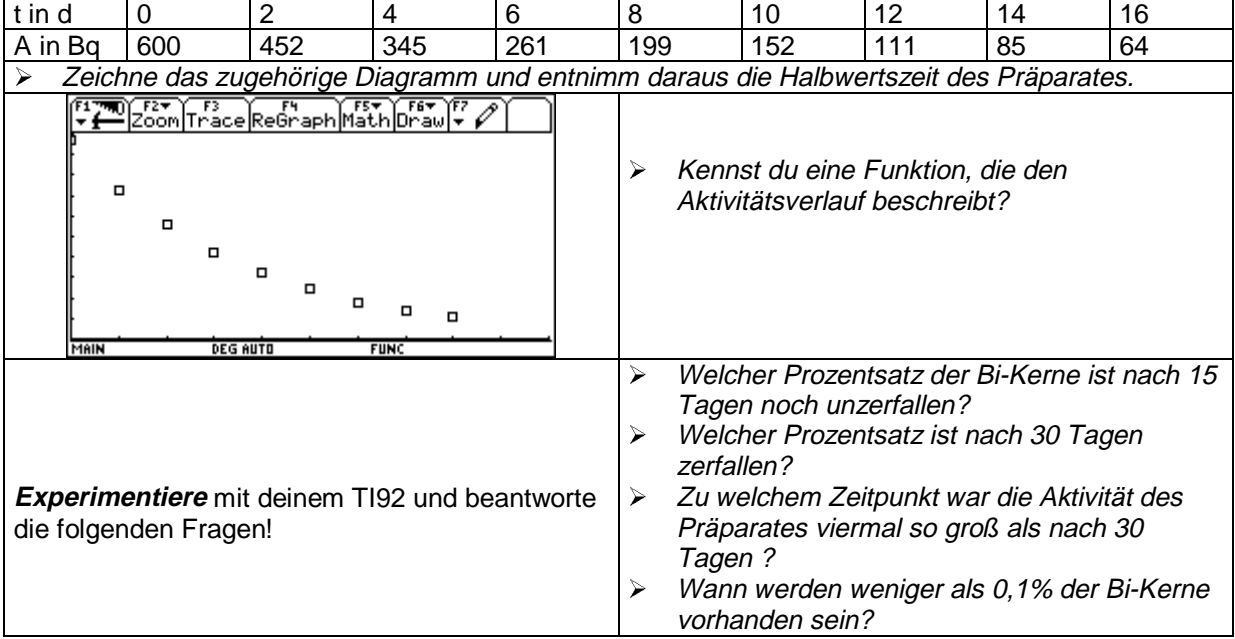

**Beisp.6**: Ein Massenpunkt kann reibungsfrei und aus der Ruhe heraus eine hinreichend lange schiefe Ebene hinuntergleiten. Ein Beobachter registriert den zur Zeit t jeweils zurückgelegten Weg s und erhält:

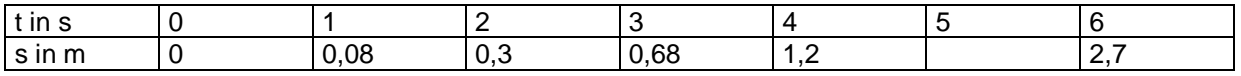

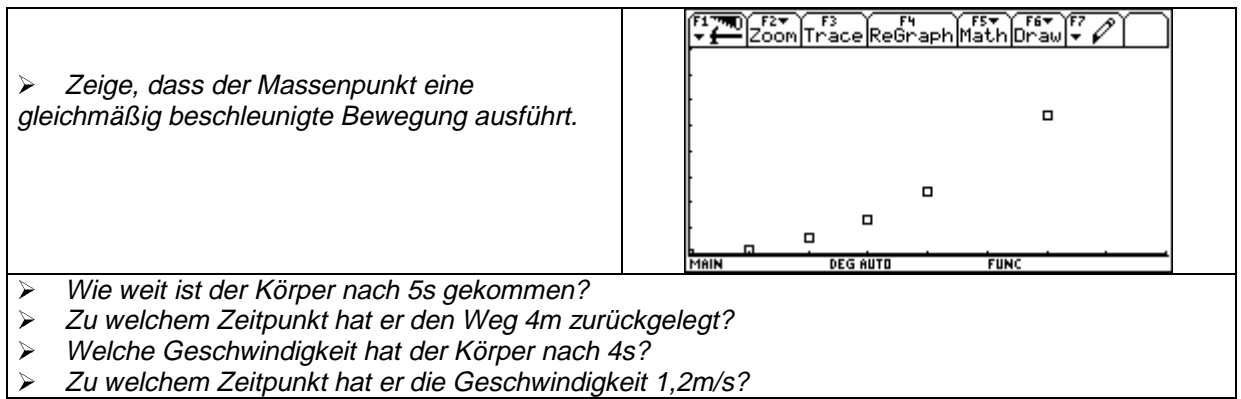

<span id="page-9-0"></span>Es gibt ein Zeitintervall ∆t = 1 s, in dem der Körper die Wegstrecke ∆s = 75 cm zurücklegt. ¾ Bestimme dieses Zeitintervall!

#### **Beisp.7**:

Eine lotrecht aufgehängte Schraubenfeder wird durch die Masse m = 2 kg um 0,10m verlängert.

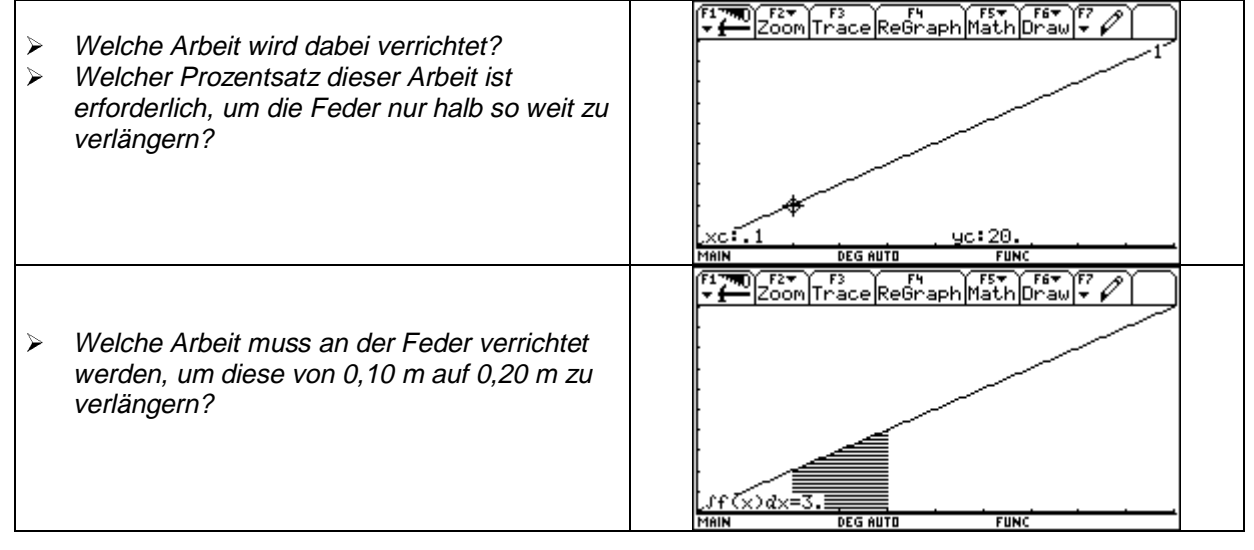

## **3. Entdecken von Gesetzen – Kurvenanpassung an Messdaten**

(aus Schmidt; Mathematik erleben)

Die Darstellung zweidimensionaler Daten im Streudiagramm führt in vielen Fällen zu Vermutungen über funktionale Abhängigkeiten. Aus dieser Darstellung und dem Sachzusammenhang gewinnt man Hypothesen, die mit Hilfe von geeigneten Datentransformationen und Kurvenanpassung untersucht werden. Dies führt zum Entdecken von Gesetzmäßigkeiten, die im günstigen Fall auch durch theoretische Modelle bestätigt werden. An drei für den Mathematikunterricht geeigneten fächerübergreifenden Beispielen wird die Behandlung eines solch forschend-entwickelnden Verfahrens mit Hilfe empirisch gewonnener Daten aufgezeigt:

#### **Das dritte Keplersche Gesetz (Umlaufzeit von Planeten in Abhängigkeit von der mittleren**

#### **Entfernung zur Sonne)**

Wir wollen versuchen, die Entdeckung Johannes Keplers (1618) mit den heute verfügbaren Daten der neun Planeten unseres Sonnensystems nachzuvollziehen und damit das dritte Keplersche Gesetz zu formulieren.

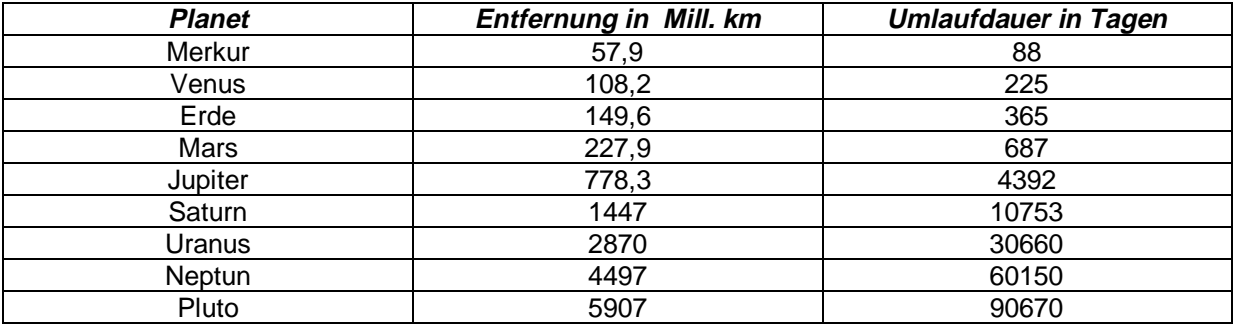

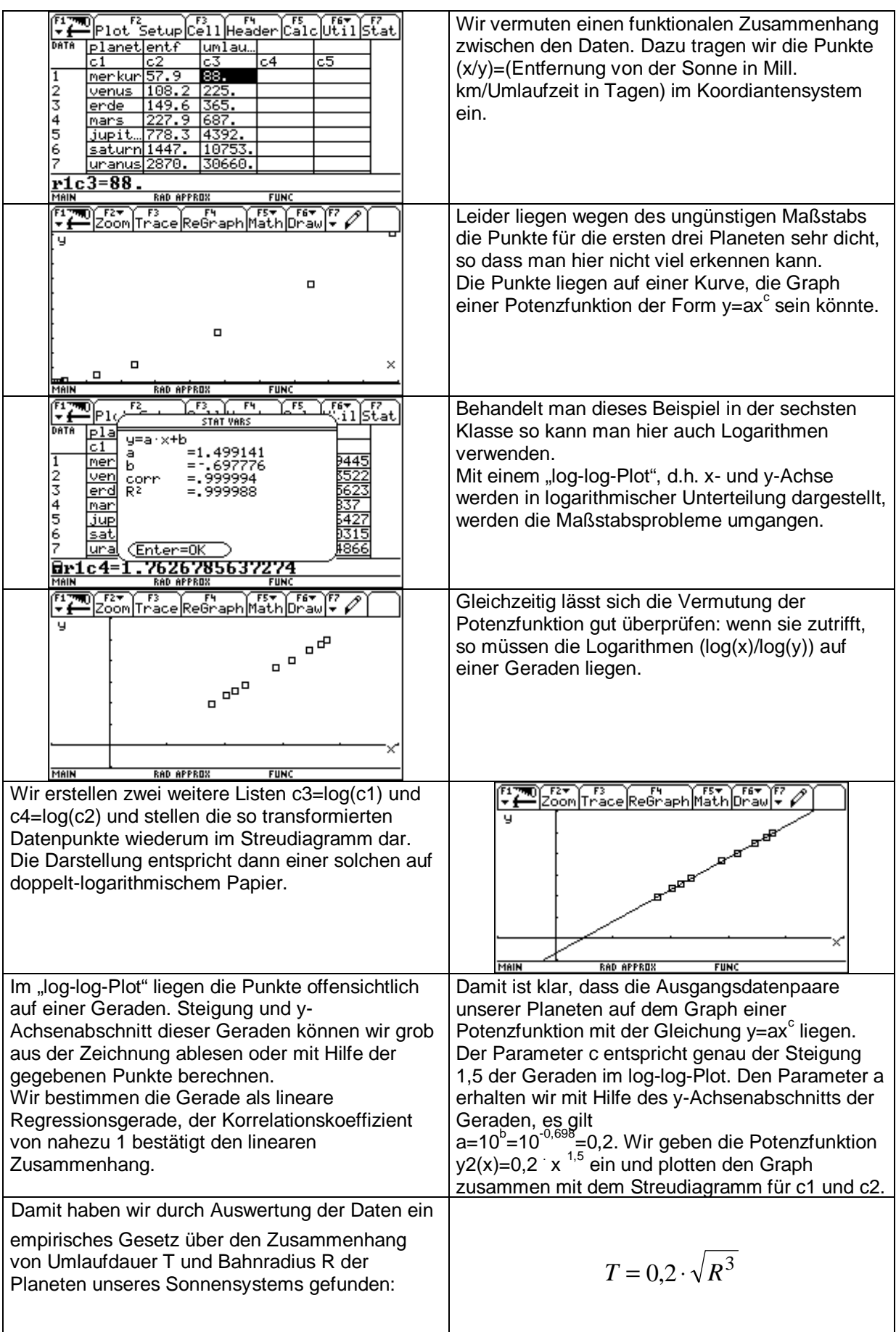

#### Entwicklung eines empirischen Modells

<span id="page-11-0"></span>Dies entspricht der Formulierung des dritten Keplerschen Gesetzes:

Die Quadrate der Umlaufzeiten verhalten sich wie

die Kuben ihrer großen Bahnhalbachsen.

$$
\frac{T_1^2}{T_2^2} = \frac{R_1^3}{R_2^3} \, \text{oder} \, \frac{T^2}{R^3} = \text{konst.}
$$

## **4. Beispiele aus der Vektorrechnung**

## **4.1. Abstandsberechnungen**

Analytische Geometrie im R<sup>3</sup>, Verbindungen zu reellen Funktionen/Analysis (aus Schmidt; Mathematik erleben)

Beispiel:

Zwei Flugzeuge fliegen mit gleichbleibender Geschwindigkeit auf geradem Kurs. Das erste befindet sich zur Zeit t=0 im Nullpunkt eines geeignet gewählten Koordinatensystems. Zur Zeit t=3 ist es in P(6/-3/9). Zu den entsprechenden Zeiten befindet sich das zweite in Q(2/28/-14) bzw. R(5/19/-2). (Koordinatenangaben in  $10^{-2}$  km, Zeiteinheiten in Sekunden)

- $\geq$  Zu welcher Zeit sind sich die Flugzeuge am nächsten ( wie nahe), und in welchen Positionen befinden sie sich dann gerade?
- ¾ Zu welcher Zeit im Intervall [0;60] ist der Abstand der Flugzeuge am größten?

#### Vorüberlegungen:

Die Geradengleichungen  $a(t) = p + t$  v<sub>1</sub> und  $b(t) = q + t$  v<sub>2</sub> für die Flugrouten der beiden Flugzeuge A und B müssen bestimmt werden. p und q beschreiben die jeweiligen Positionen zum Zeitpunkt t=0. Die Geschwindigkeitsvektoren v<sub>1</sub> und v<sub>2</sub> (Richtungsvektoren der Geraden) werden so gewählt, dass mit dem Parameter t jeweils die Position des Flugzeugs zum Zeitpunkt t (in Sekunden) bestimmt ist. Die Entfernung entf(t) lässt sich nun als Entfernung der jeweiligen Positionen zum Zeitpunkt t bestimmen.

#### Lösungsskizze:

Die Vektoren p, q und r werden unter den entsprechenden Namen gespeichert. (Taste STO>). Mit Hilfe der üblichen Vektoroperationen (S-Multiplikation, Addition und Subtraktion) können wir die Geradengleichungen a(t) für Flugzeug A und b(t) für Flugzeug B so definieren, dass die jeweilige Position zum Zeitpunkt t angegeben wird. DEFINE im Menu F4. Probe: durch Eingabe von a(3) und b(3) erhalten wir die Positionen p und q.

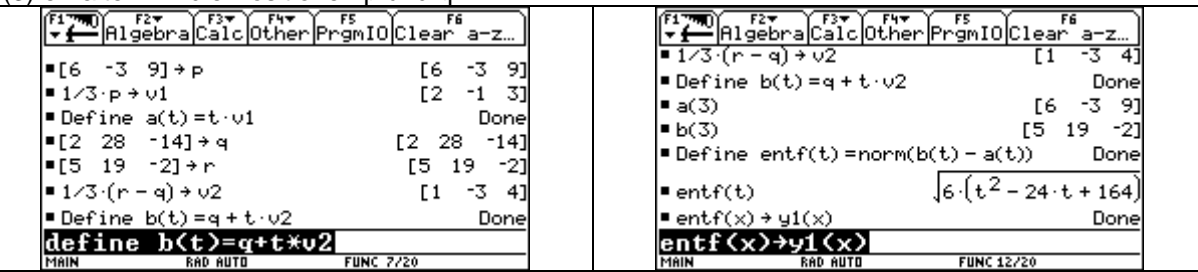

Die Formel für die gesuchte Entfernung zwischen den Flugzeugen zum Zeitpunkt t können wir nun direkt mit Hilfe des Befehls NORM( im Menu MATH/MATRIX/NORMS bestimmen. Wir erkennen, dass die Entfernung eine Funktion der Zeit ist, hier speziell die Verkettung einer Wurzelfunktion mit einer quadratischen Funktion. Anschließend wird das Minimum von entf(t) gesucht, ebenso das Maximum im angegebenen Zeitintervall.

<span id="page-12-0"></span>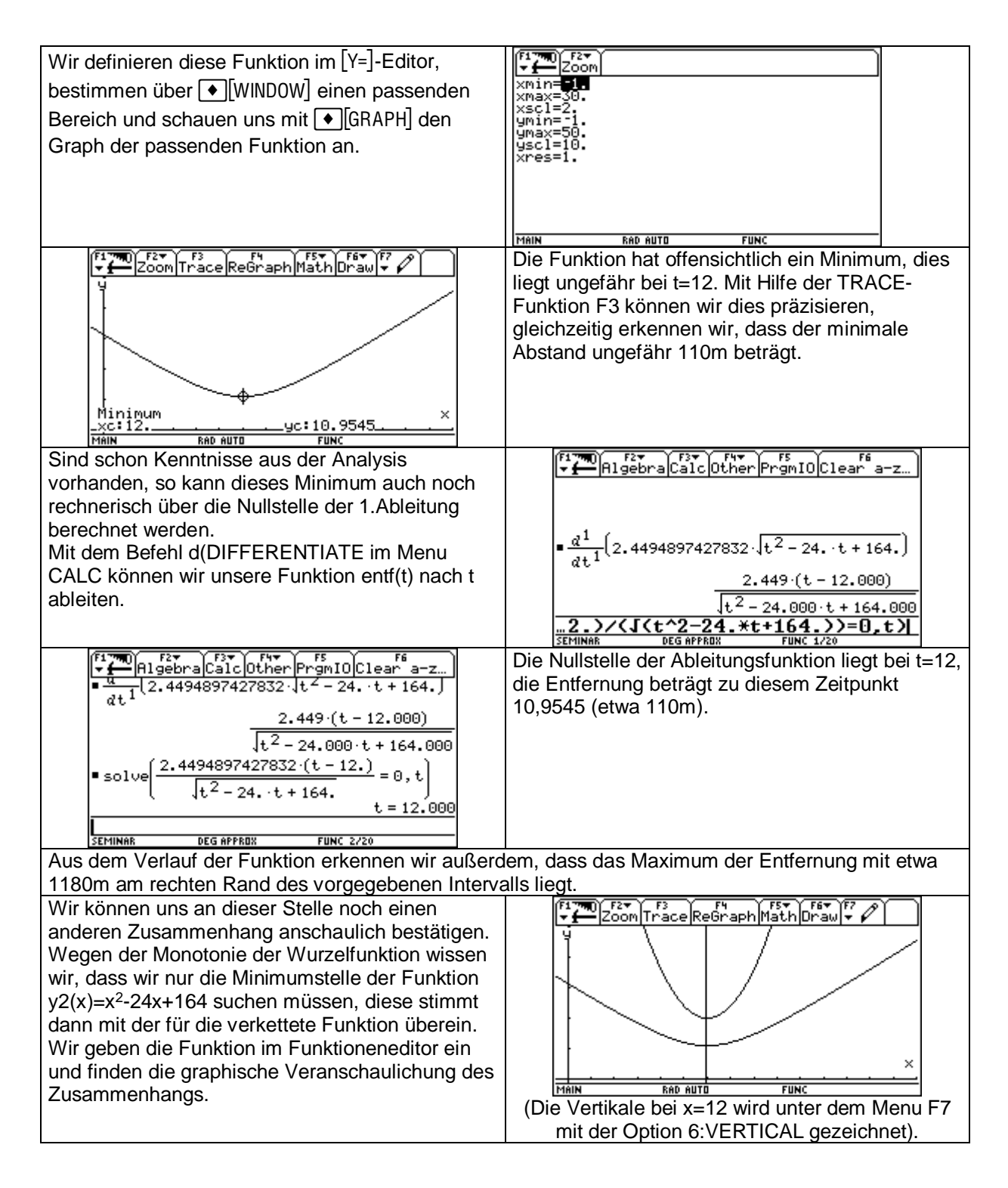

# **4.2. Normalprojektion eines Vektors – Skalares Produkt**

## **Beispiel 1:**

Eine Kugel vom Gewicht G hängt an einem Faden. Gib eine Formel an für den Betrag der Kraft  $F_1$ , mit der der Faden gespannt wird, wenn die Kugel aus der Ruhelage gebracht wird und für den Betrag der Kraft F<sub>2</sub>, die die Kugel wieder in die ursprüngliche Lage zurücktreibt. Lösungsweg:

wir denken die Gewichtskraft  $\vec{G}$  durch zwei Kräfte  $\vec{F}_1$  und  $\vec{F}_2$  ersetzt ( $\vec{G}$ = $\vec{F}_1$  +  $\vec{F}_2$ ), wobei  $\vec{F}_1$  in Richtung des Fadens und  $\vec{F}_2$  normal dazu wirkt;  $\vec{F}_1$  spannt den Faden und  $\vec{F}_2$  treibt die Kugel wieder in die ursprüngliche Lage zurück.

Die jeweilige Lage der Kugel beschreiben wir durch das Maß ϕ des Winkels zwischen der Lotrechten  $\vec{E}$ 

und dem Faden. Dann gilt:  $\cos \varphi =$  $\frac{1}{2}$ *F G* 1

Der Betrag der den Faden spannenden Kraft ist somit  $F_1 = G$  cos  $\varphi$ ; für die rücktreibende Komponente  $F_2$  erhalten wir  $F_2 = G$  sin  $\varphi$ .

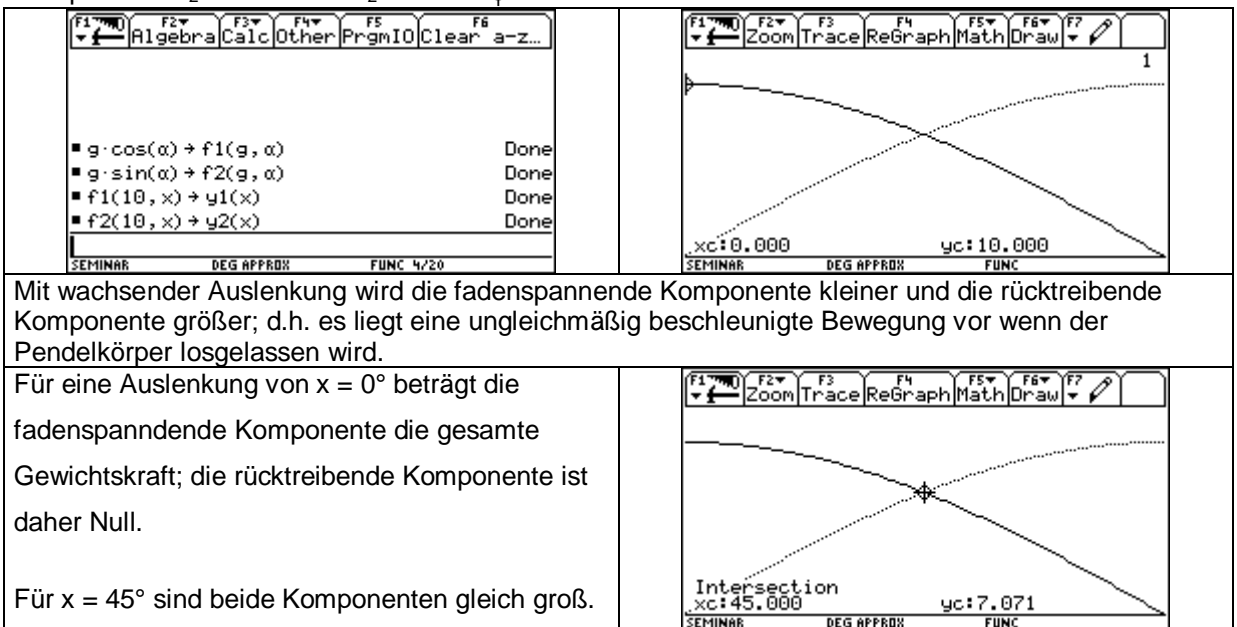

#### **Beispiel 2:**

Ein Körper wird entlang der Geraden g: X = t
$$
\begin{pmatrix} 1 \\ 0 \\ 2 \end{pmatrix}
$$
 durch eine Kraft, die durch den Vektor

 $F =$ 5 5  $\binom{5}{ }$ ſ I P J I bestimmt ist, bewegt.

Berechne den Betrag der Kraftkomponente in Richtung des Weges!

In welcher Koordinatenebene liegt die Bahn des Körpers?

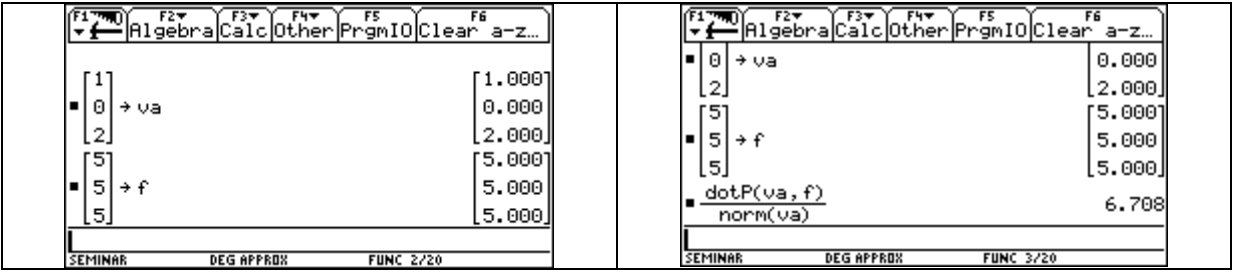

#### <span id="page-14-0"></span>**Beispiel 3:**

Ein Körper ( m = 10 kg) wird entlang der z-Achse bewegt. Auf ihn wirkt eine Kraft vom Betrag 60 N.

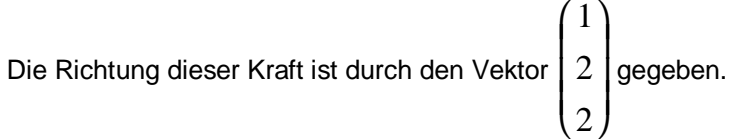

- ¾ Bestimme einen dieser Kraft entsprechenden Vektor F und den Betrag der Normalprojektion von F auf die Bahn des Körpers!
- ¾ Welche Geschwindigkeit hat der Körper nach 5 Sekunden?
- ¾ Wie weit ist er dann vom Ursprung entfernt?

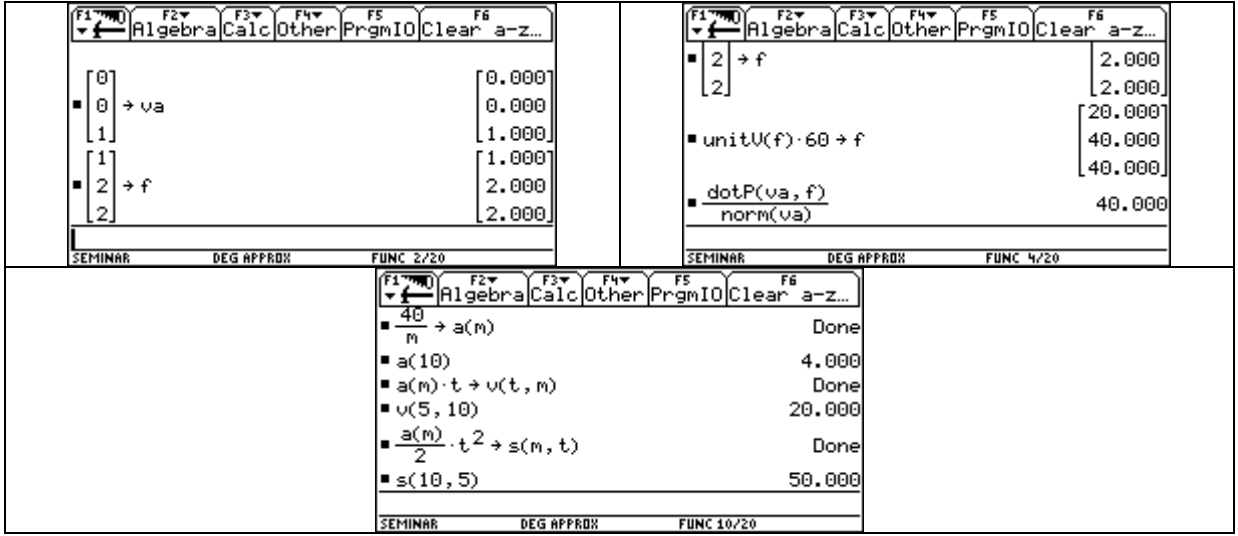

#### **Beispiel 4:**

Ein Körper wird von A = 0 nach B ( 50 / 0 / 0 ) bewegt, wobei eine Kraft wirkt, deren Betrag 100 N ist und deren Richtung durch den Vektor ( 3 / 4 / 0 ) bestimmt ist.

¾ Berechne den Betrag der dabei verrichteten Arbeit!

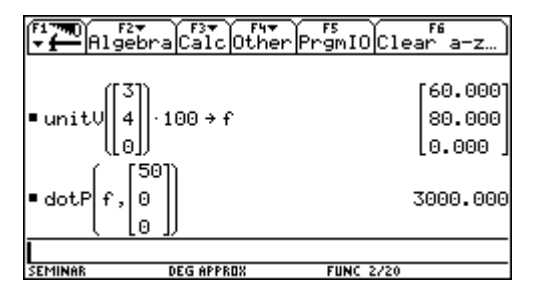

## **5. Beispiele aus der Trigonometrie**

## **5.1. Addition zweier Kräfte – Polarkoordinaten – kartesische Koordinaten**

Gegeben sind zwei Kräfte  $O\vec P_1$ und  $O\vec P_2$  wobei  $O\vec P_1$ einen Betrag von 250 N hat und mit der positiven x-Achse einen Winkel von – 16° einschließt, während der Betrag von  $\overrightarrow{OP}_2$  190 N beträgt und der Kraftvektor mit der positiven x-Achse einen Winkel von 71° bildet.

¾ Wie groß ist die Resultierende der beiden Kräfte und welchen Winkel schließt sie mit der positiven x-Achse ein?

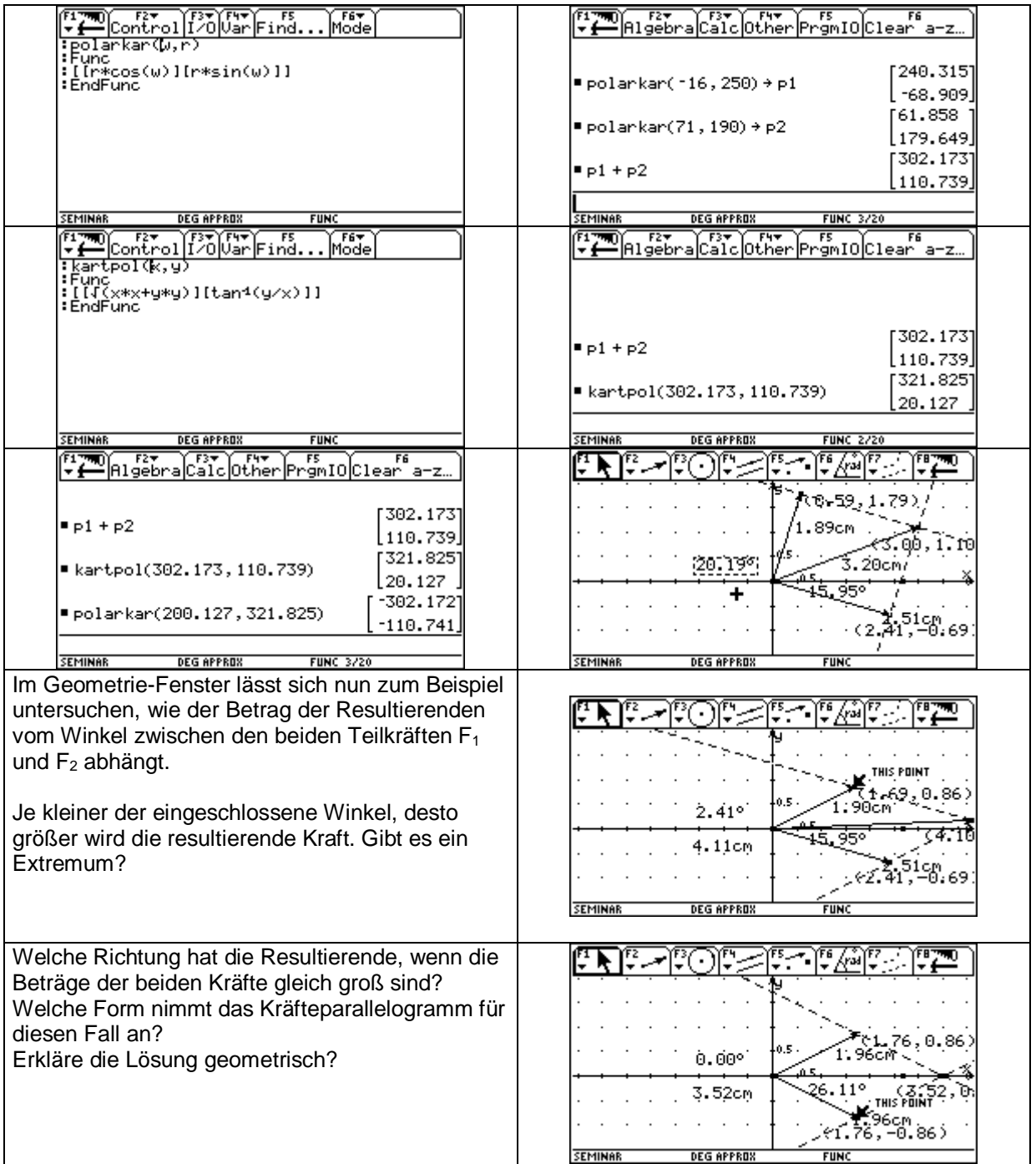

 $\triangleright$  Welche Kraft hält den beiden Kräften  $O\vec{P}_1$  und  $O\vec{P}_2$  das Gleichgewicht?

# **5.2. Brechung und Beugung des Lichts**

#### **Beispiel 1:**

Geht ein Lichtstrahl von einem Medium 1 in ein Medium 2 über, so ändert er seine Richtung. Ist α das Maß des Einfallswinkels und β das Maß des Brechungswinkels , so gilt nach dem Brechungsgesetz

 $\sin \alpha$  $n = n$ , wobei die Konstante n Brechungsindex heißt.

 $\overline{\sin \beta}$ 

Für den Übergang von Luft in Glas gilt  $n = 1,5$ .

- ¾ Berechne β für <sup>α</sup> = 0°,10°, 20°,..., 90°!
- ¾ Für welchen Einfallswinkel ist der Brechungswinkel halb so groß?
- ¾ Wie groß kann der Brechungswinkel werden?
- ¾ Gehört zu einem doppelt so großen Einfallswinkel auch ein doppelt so großer Brechungswinkel?

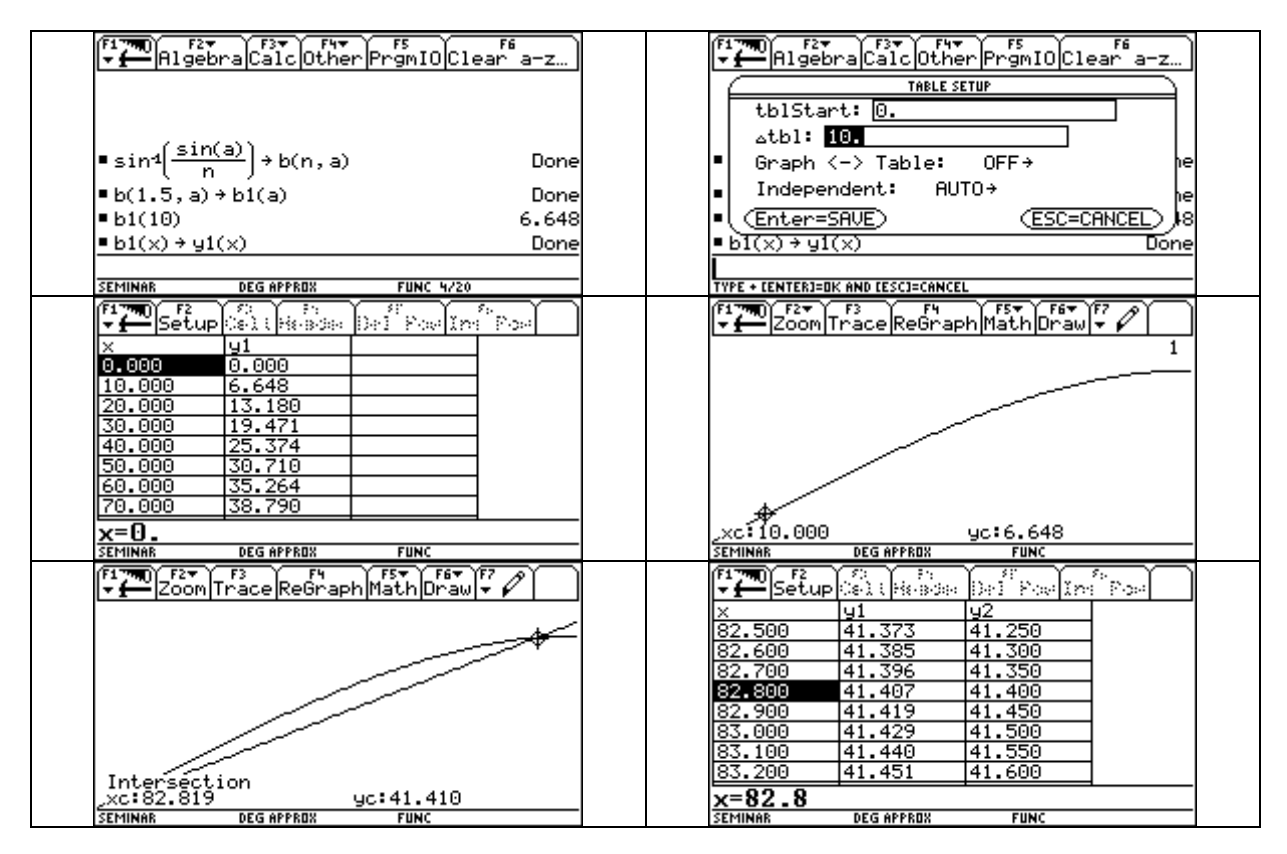

#### **Beispiel 2:**

Tritt einfärbiges Licht der Wellenlänge λ durch einen dünnen Spalt mit der Breite d, so wird es

gebeugt, und man beobachtet auf einem dahinterliegenden Schirm abwechselnd helle und dunkle Streifen.

Die Maße α1, α2, α3, ... der Winkel zu den dunklen Streifen können nach der Formel

 $\sin \alpha_i = \frac{i}{i} (i = 1, 2, 3, ...)$ λ *i*  $=\displaystyle\frac{i\cdot\lambda}{d} (i=1,2,3....)$  berechnet werden. Der Schirm ist 3 m vom Spalt entfernt.

- ¾ Berechne die ersten drei Winkelmaße und die Abstände zwischen den hellen Streifen auf dem Schirm, wenn d = 10  $\mu$ m und  $\lambda$  = 700 nm beträgt.
- ¾ Wie ändern sich die Winkel für gleiche Wellenlänge aber verkleinerte Spaltbreite? Was heißt das für die Abstände der hellen und dunklen Streifen auf dem Schirm?
- ¾ Wie hängt der Abstand der Streifen von der Wellenlänge des verwendeten Lichts ab?
- ¾ Was erhalten wir bei der Verwendung von weißem Licht?

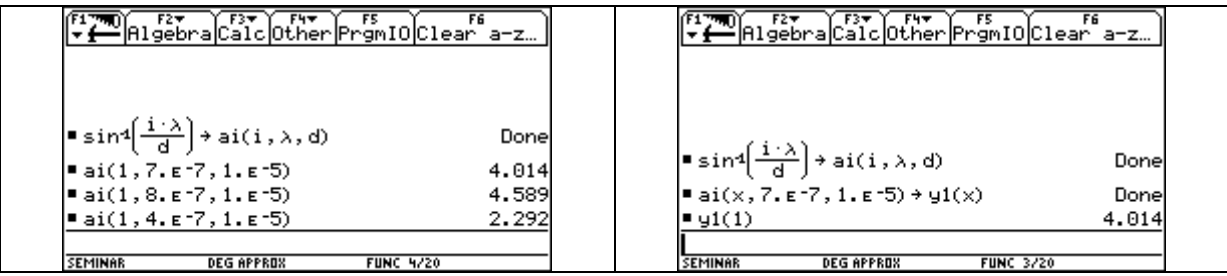

<span id="page-17-0"></span>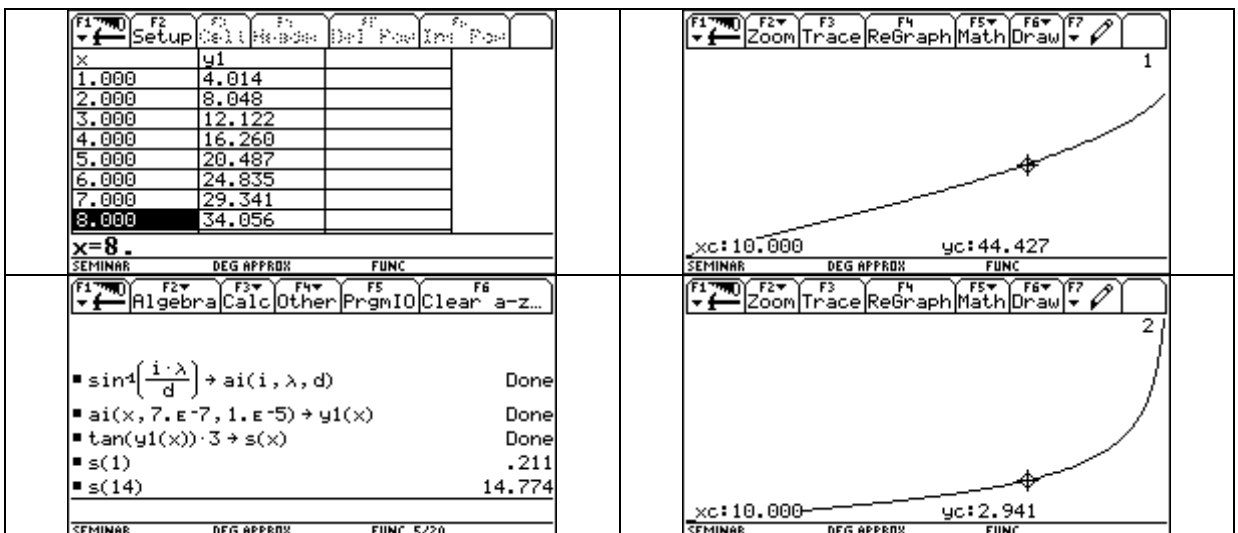

## **5.3. Anwendungen aus der Geografie**

#### **Beispiel 1:**

Unter der Steigung einer Straße versteht man den Tangens des Winkels, den die Straße mit der Horizontalen einschließt, also  $\tan \alpha =$ *b* . Dabei ist h der Höhenunterschied, b die Länge der Projektion des Straßenstückes auf die Horizontale.

- ¾ Berechne für folgende Straßensteigungen den dazugehörigen Winkel: 10%, 15%, 20%, 25%.
- ¾ Jemand legt auf einer unter 18% ansteigenden Straße einen Kilometer zurück. Welchen Höhenunterschied hat er dabei überwunden? Welche Steigung müßte eine Straße haben, damit der berechnete Höhenunterschied schon nach 800 m Weg erreicht ist? Nach wieviel m Weg hat man auf einer 20% ansteigenden Straße den berechneten Höhenunterschied überwunden?
- ¾ Versuche allgemeine Funktionen aufzustellen!

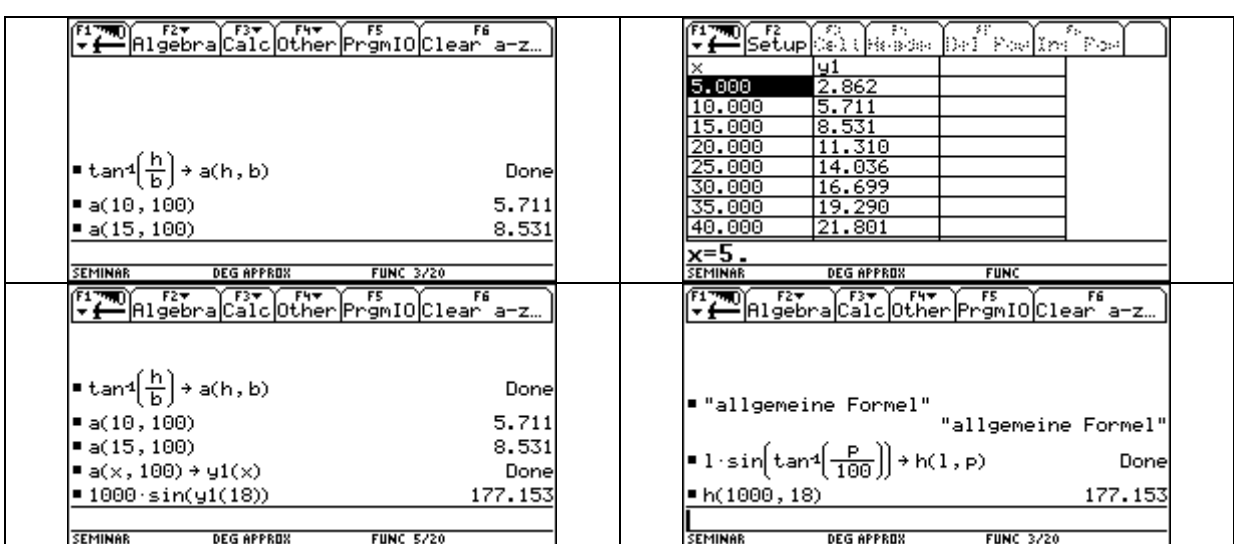

<span id="page-18-0"></span>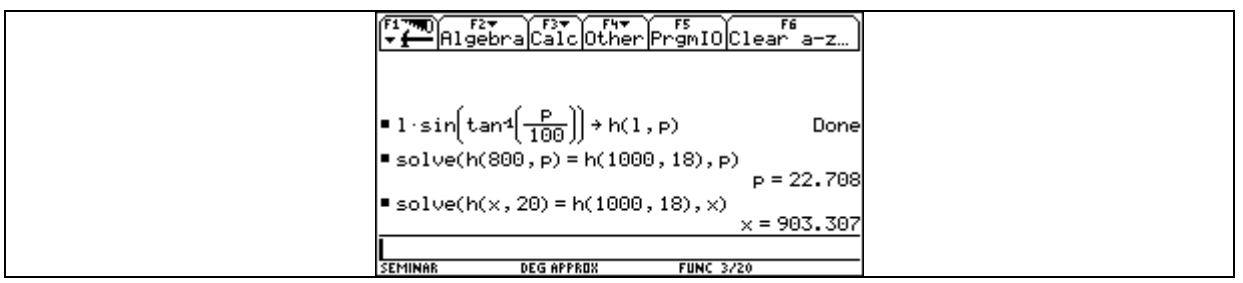

#### **Beispiel 2:**

Eine geradlinige Straße ist 1120 m lang und auf einer Karte 1:25000 mit der Länge 44 mm eingezeichnet.

¾ Unter welchem Winkel steigt die Straße an? ¾ Wieviel Prozent Steigung hat sie?

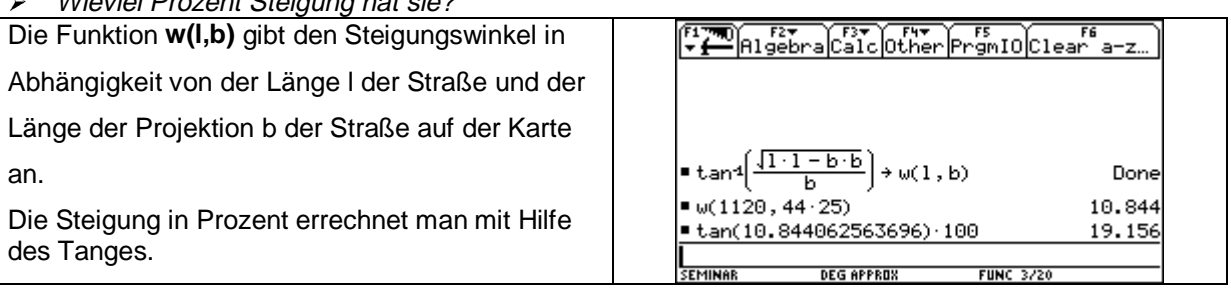

#### **Beispiel 3:**

Auf einer Karte (Maßstab 1:5000) sind 20 m – Höhenlinien eingetragen.

- ¾ Unter welchem Winkel steigt das Gelände an einer Stelle an, an der der Abstand zweier benachbarter Höhenlinien mit 8mm gemessen wird?
- ¾ Wie groß ist die Steigung in Prozent?

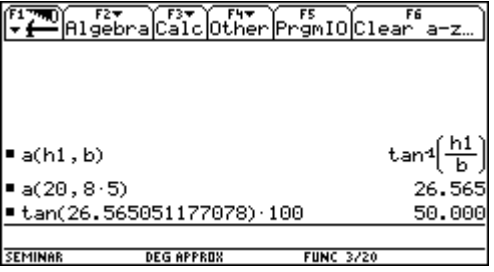

## **5.4. Weitere physikalische Anwendungen**

#### **Beispiel 1:**

¾ *Welche Kraft ist nötig, um einer Walze von 500N Gewicht auf einer schiefen Ebene vom Neigungswinkel* <sup>α</sup> *= 32,3° das Gleichgewicht zu halten?*

#### Lösungsweg:

Es sei G = 500N der Betrag des Gewichts; F der Betrag der Zugkraft und  $F_1$  der Betrag der treibenden Komponente.

Bei Gleichgewicht muß F =  $F_1$  sein. Das Gewicht G und die drückende Komponente  $F_2$  schließen

ebenfalls den Winkel α ein (Normalwinkel!). Daraus folgt mit  $\sin\alpha = \frac{F}{\epsilon}$ *G* 1

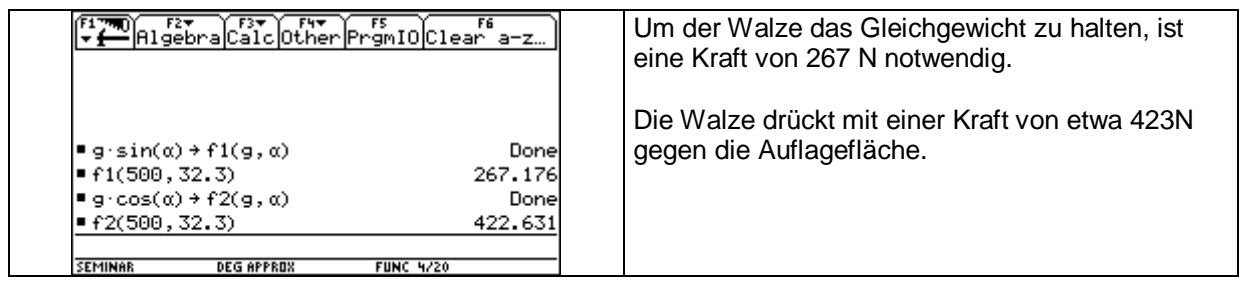

#### **Beispiel 2:**

Ein 13500 N schweres Auto parkt auf einer schrägen Straße, die mit der Horizontalebene einen Winkel von 7,4° einschließt. Wie groß ist die Kraft, die

- ¾ das Auto auf der Straße hinunterzieht
- ¾ das Auto gegen die Straße presst?
- ¾ Welche Geschwindigkeit erreicht das Auto bei Vernachlässigung der Reibung 5 Sekunden nach dem Lösen der Bremsen?
- ¾ Wann würde das Auto eine Geschwindigkeit von 50 km/h erreichen?

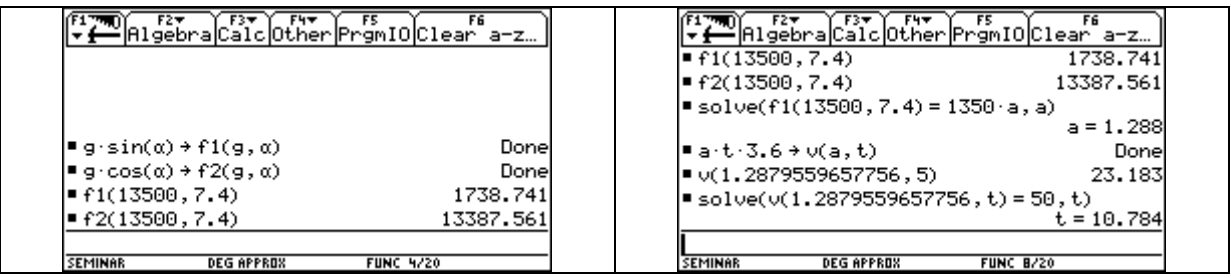

#### **Beispiel 3:**

Der Wagen eines unter 28° ansteigenden Schrägaufzugs hängt an einem Seil, das eine maximale Zugkraft von 13000 N aushält.

¾ Wie schwer darf der beladene Wagen höchstens sein?

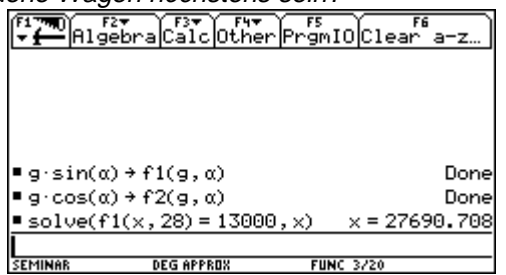

#### **Beispiel 4:**

Zwei Kräfte F<sub>1</sub> = 190 N und F<sub>2</sub> = 250 N schließen miteinander einen Winkel von 87° ein. ¾ Wie groß ist die Resultierende und welche Winkel schließt sie mit den beiden Kräften ein?

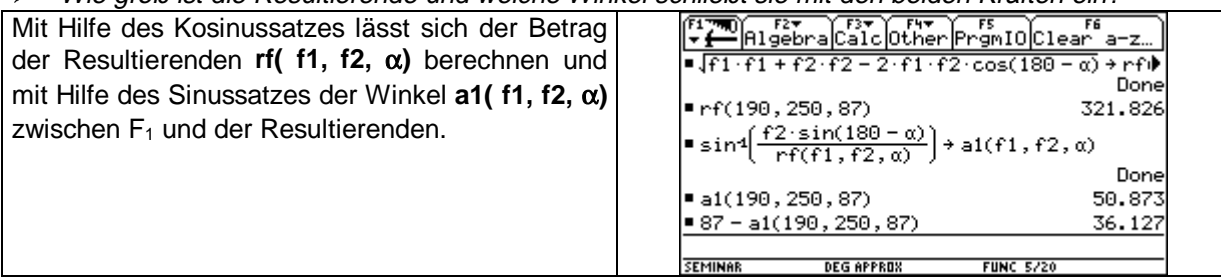

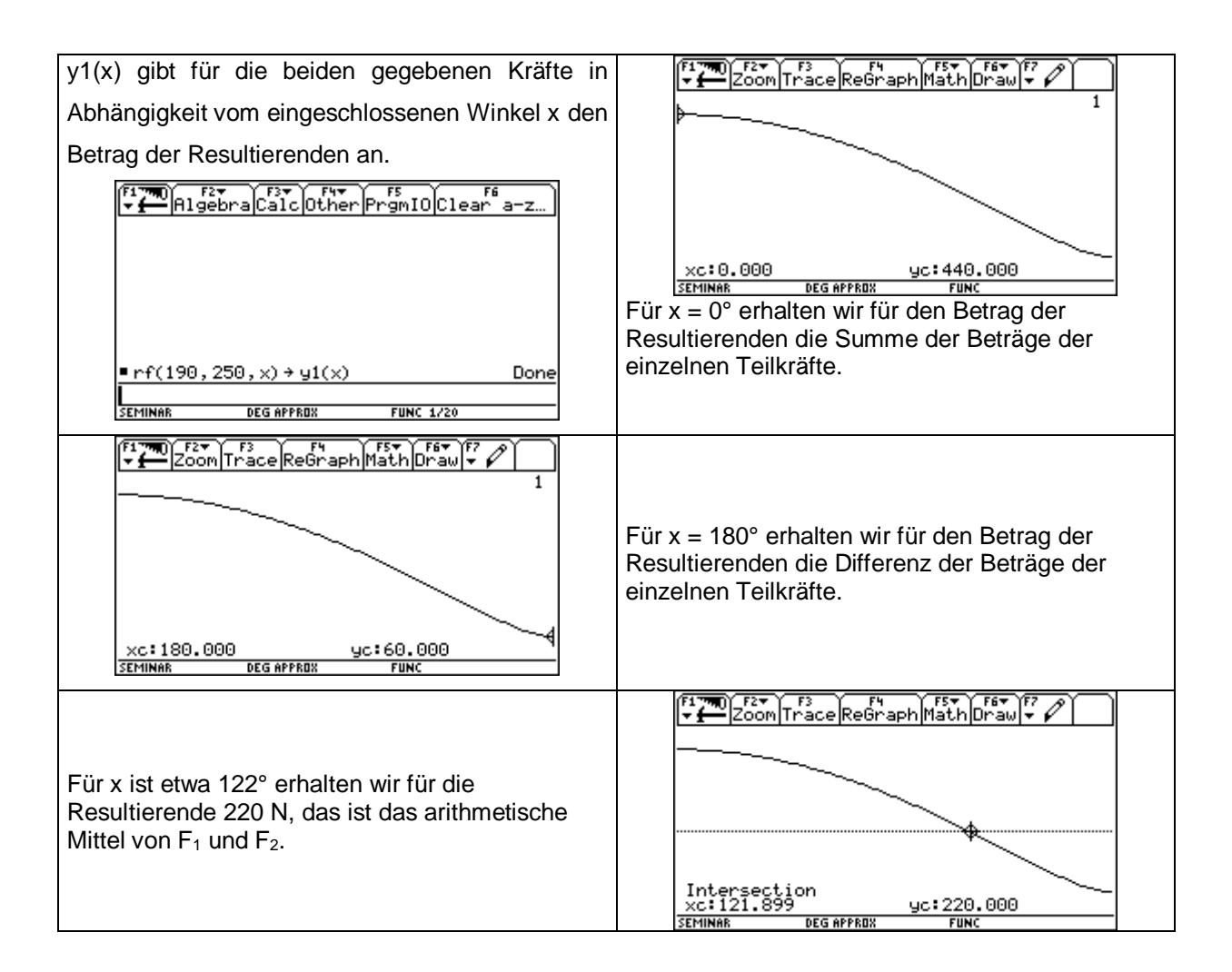

#### **Beispiel 5:**

Ein von der Kante des schiefen Turms von PISA losgelassener Stein schlägt nach 3,1 Sekunden am

Boden 4,5 m vom Turm entfernt auf. Um welchen Winkel ist der Turm ungefähr geneigt?

(Für den freien Fall gilt für den nach einer Zeit t Sekunden zurückgelegten Weg s in Metern:

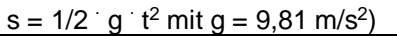

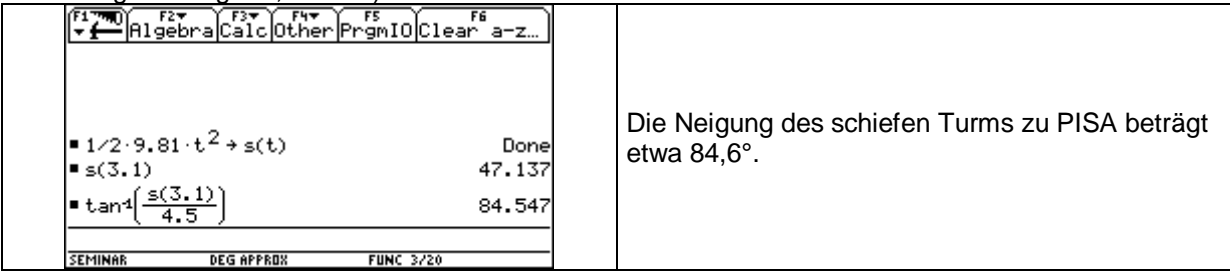

#### **Beispiel 6:**

Ein mit v = 250 km/h fliegendes Flugzeug fliegt einen Landeplatz an. Seine Flugrichtung bildet dabei mit der Horizontalen einen Winkel von  $\alpha = 9^{\circ}$ .

- ¾ Um wieviel senkt es sich pro Sekunde?
- ¾ Wie müßte die Flugrichtung sein, damit sich das Flugzeug um die doppelte Distanz senkt?
- → Wie lange dauert der Landeanflug, wenn er in einer Höhe von 1000 m beginnt?<br>→ Aus welcher Höhe beginnt der Landeanflug, wenn er 100 s dauert?
- ¾ Aus welcher Höhe beginnt der Landeanflug, wenn er 100 s dauert?

<span id="page-21-0"></span>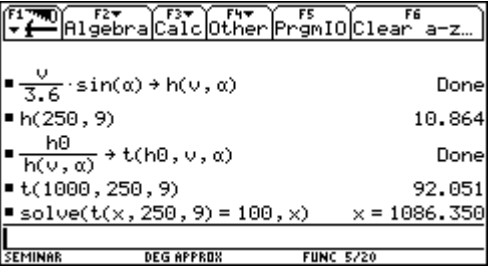

#### **6. Modellbilden mit Hilfe des TI92**

#### **6.1. Numerische Berechnung von Satellitenbahnen**

*(aus "The Feynman Lectures on Physics")*

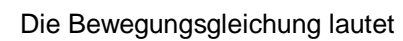

$$
m \cdot \vec{a} = \vec{F} \text{ mit } \vec{F} = \gamma \cdot \frac{mM}{r^2} \cdot \frac{\vec{r}}{r}
$$

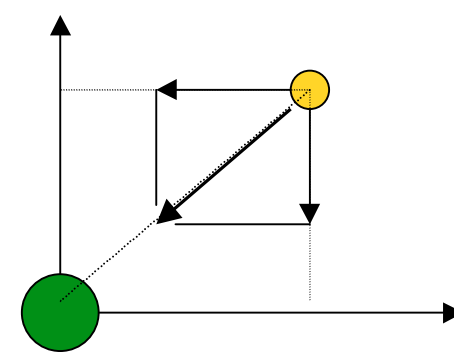

Die Gravitationskraft zwischen Erde und Satellit in einem zweidimensionalen Koordinatensystem (Bahnebene)

Die Bewegung erfolgt in einer Ebene, die durch Für die beiden Kraftkomponenten Fx und Fy die beiden Vektoren & *r* (Radiusvektor von der erhalten wir Erde zum Satellit) und  $F_x = -\gamma \cdot M \cdot m \cdot \frac{x}{\sqrt{3}}$ & *v* (Geschwindigkeitsvektor) definiert ist. Die Erde  $r_x = -\gamma \cdot M \cdot m \cdot \frac{x}{r^3}$ befindet sich im Ursprung unseres zweidimensionalen kartesischen  $F_v = -\gamma \cdot M \cdot m \cdot \frac{y}{q}$  $v_y = -\gamma \cdot M \cdot m \cdot \frac{y}{r^3}$ Koordinatensystems. mit  $x^2 + y^2 = r^2$ . Mit der Methode "kleiner Schritte", der sogenannten numerischen Methode können wir die beiden Differentialgleichungen lösen. Das entsprechende Programm SATELLIT() hat folgende Form: Mode

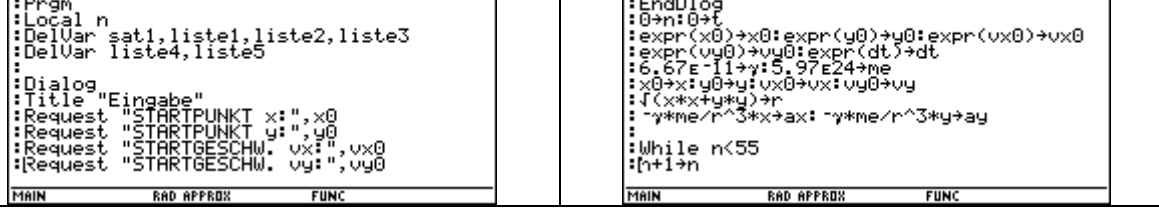

<span id="page-22-0"></span>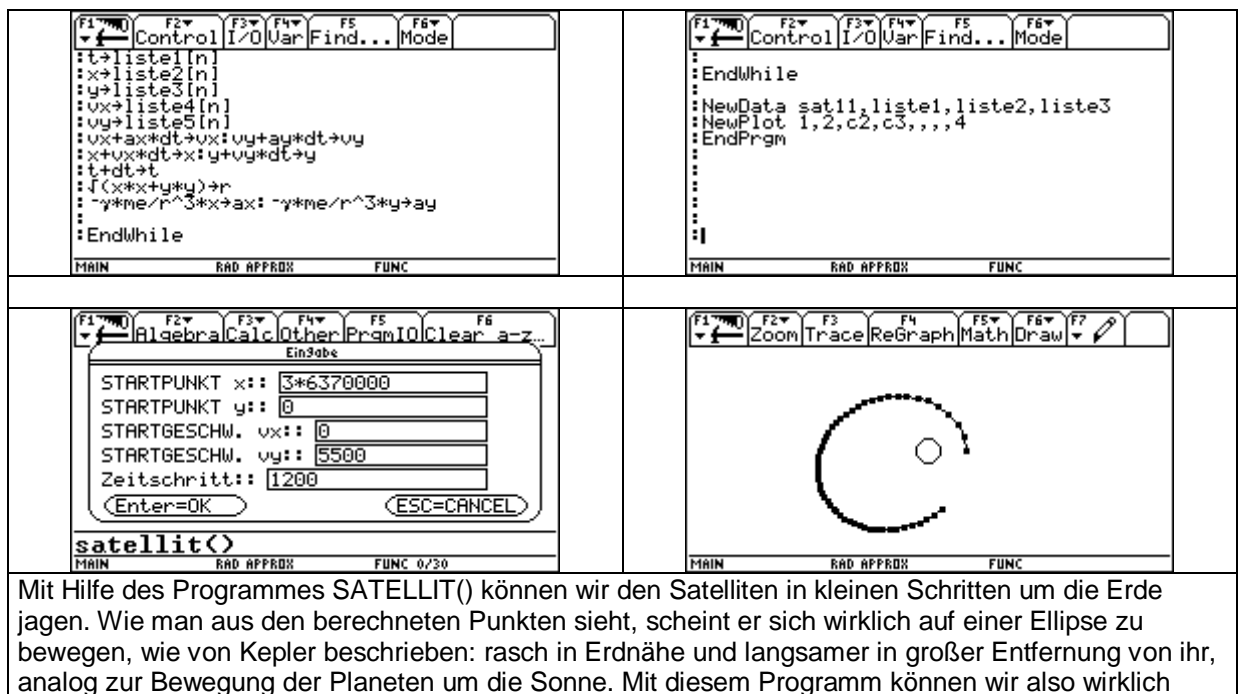

Planeten – und Satellitenbahnen berechnen.

## **7. Weitere Anwendungsaufgaben**

## **7.1. Arbeit im Gravitationsfeld der Erde – Elementare Integration (Grundintegral)**

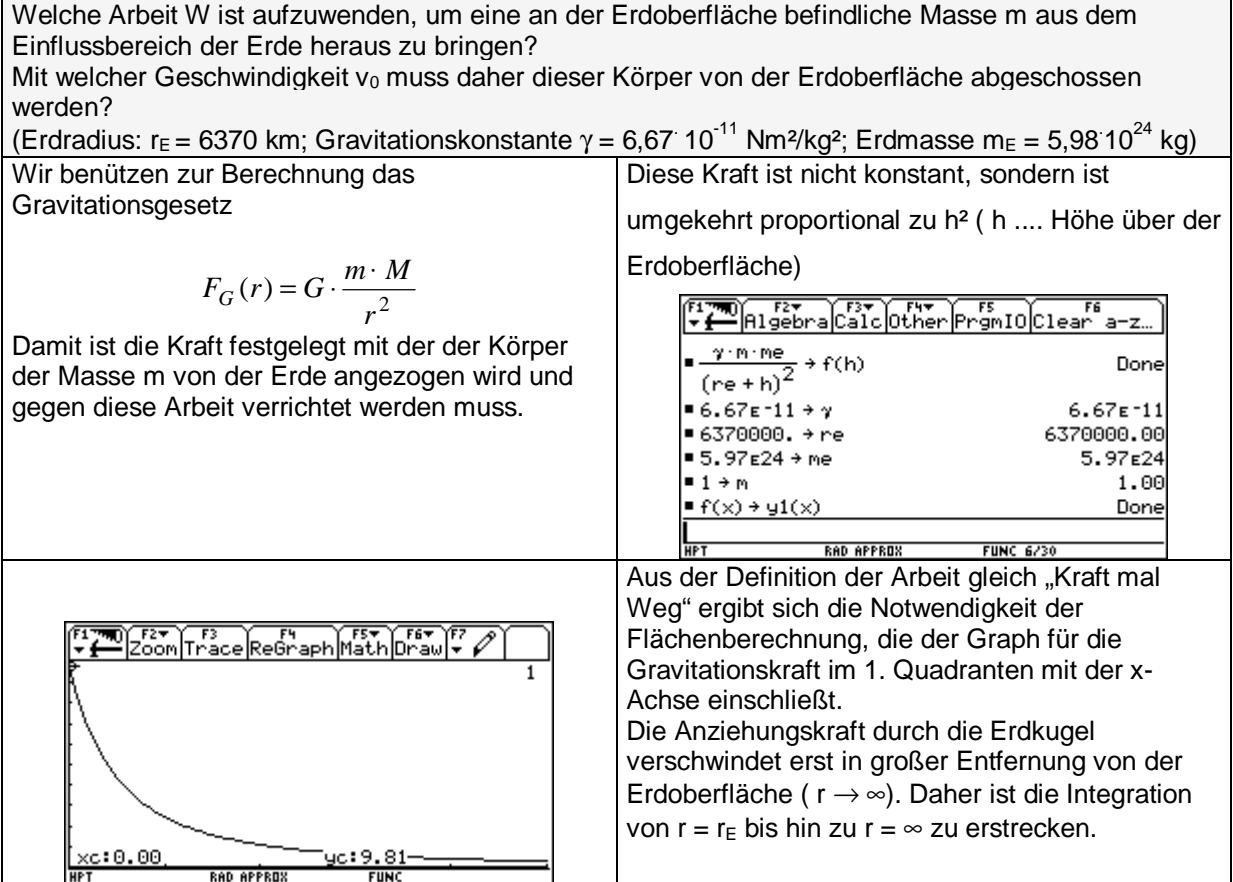

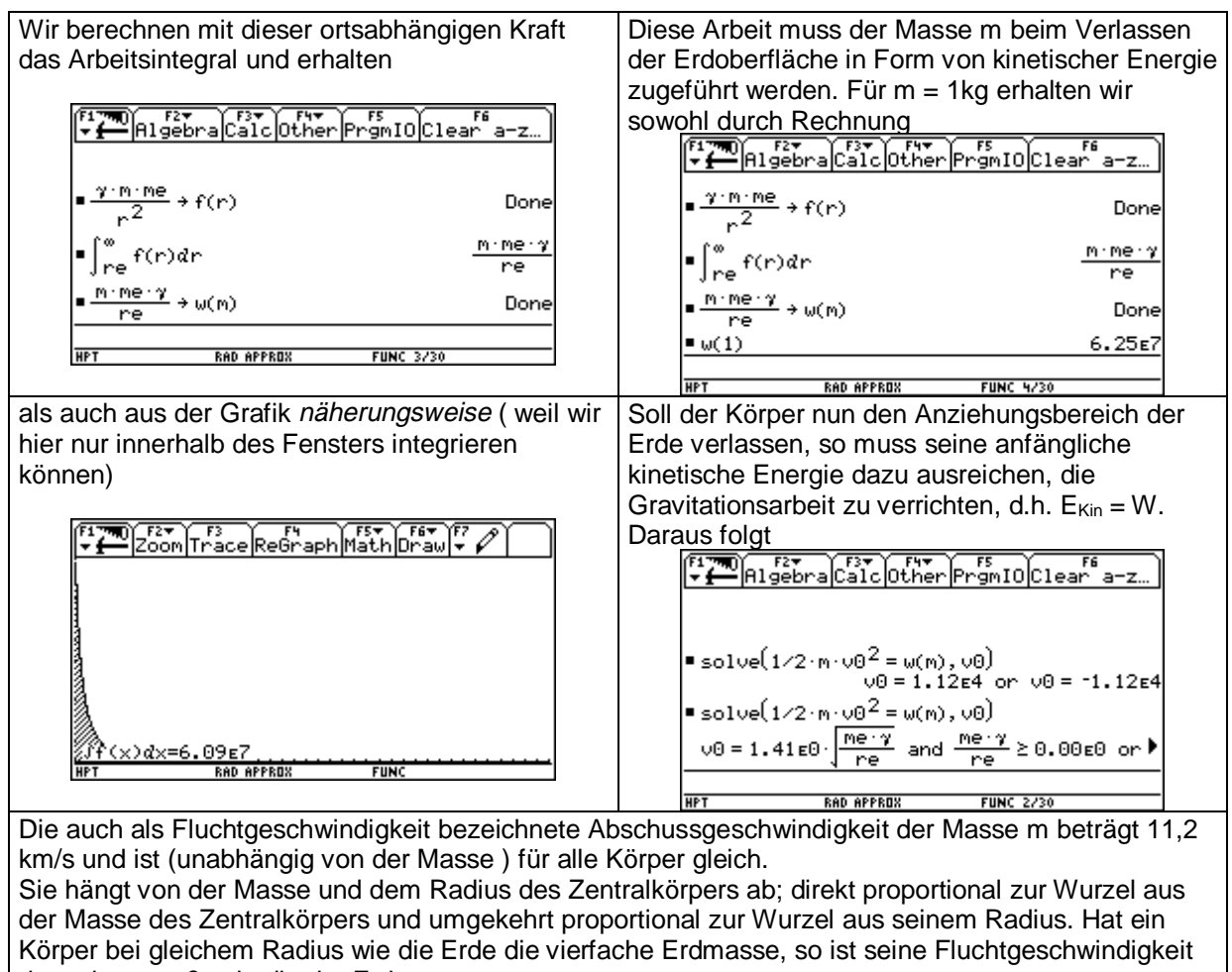

doppelt so groß, wie die der Erde.

## **7.2. Ein Ballonflug – Funktionsuntersuchungen**

Bei einem Flug im Heißluftballon liegt der Start in der Höhe 0, die Landung erfolgt (nach 1 Stunde 45 Minuten) auf einer 20 m höher gelegenen Plattform. Nach sehr genauen Messungen und Berechnungen ergibt sich folgende Funktion

 $h(t) = -2461/49140000 \cdot t^4 + 7127/756000 \cdot t^3 - 19399/36400 \cdot t^2 + 55633/5460 \cdot t^3$ 

welche die Flughöhe in Meter in Abhängigkeit von der Flugzeit in Minuten angibt. Es gilt 0 min  $\leq t \leq 105$  min.

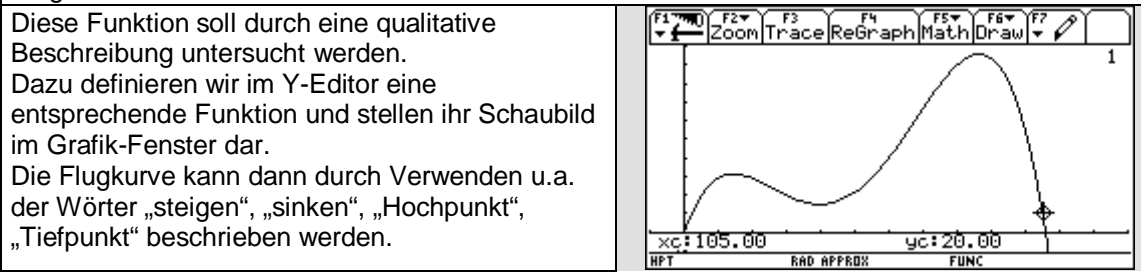

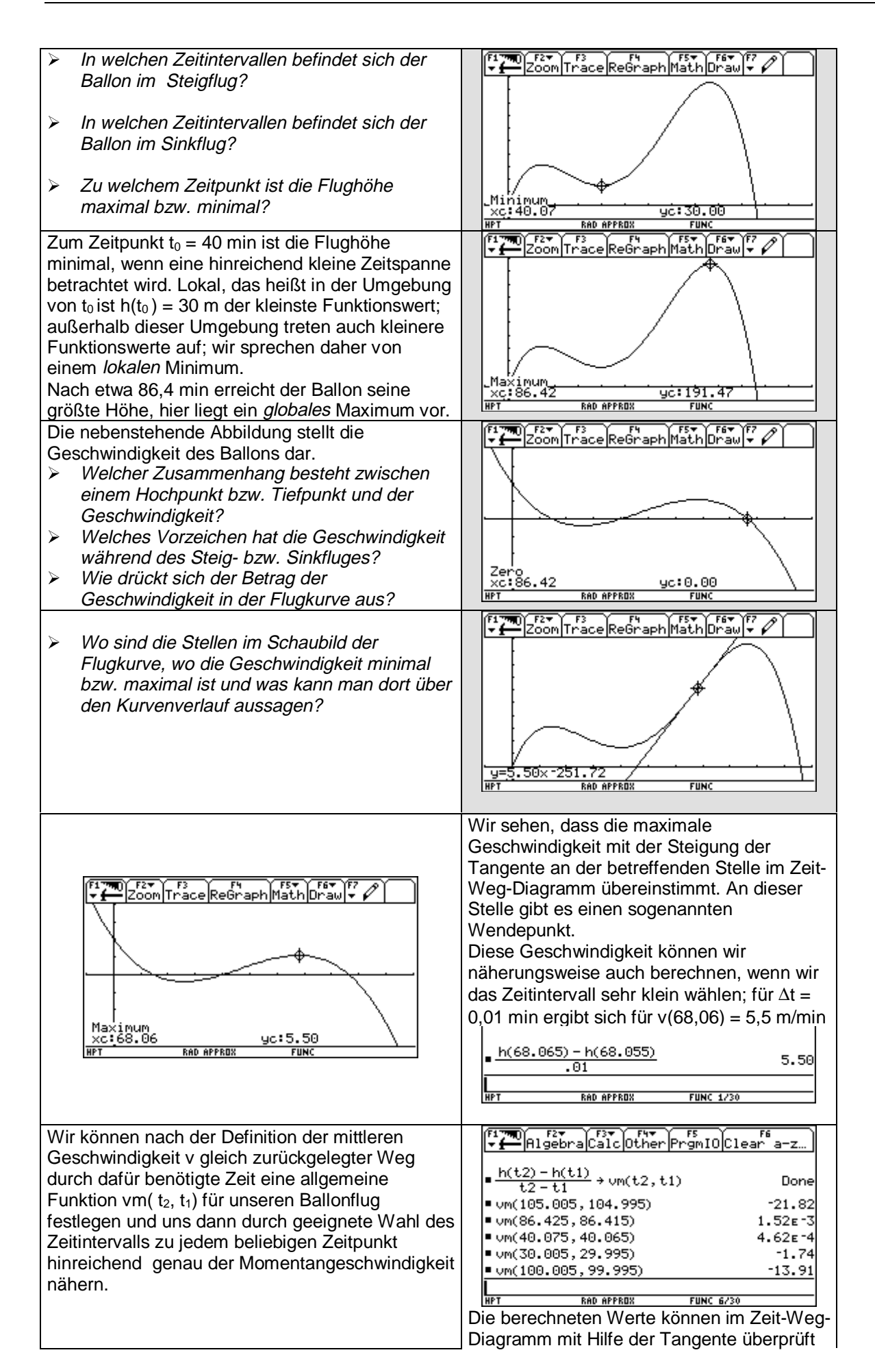

<span id="page-25-0"></span>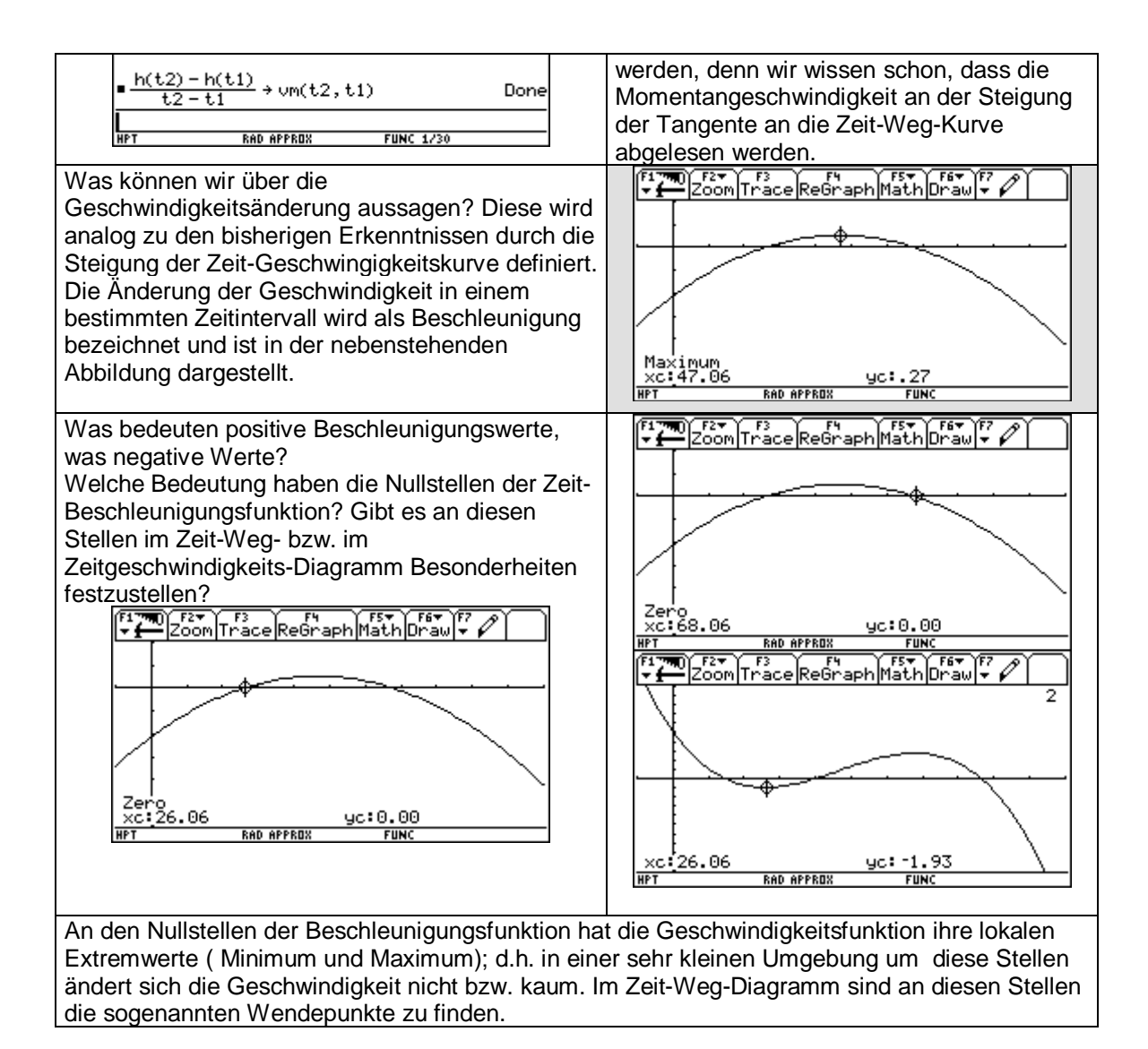

## **7.3. Wurfparabel eines Wasserstrahls**

Ein Zylinder ist bis zu einer Höhe h mit Wasser gefüllt. In der Tiefe h ( von der als unveränderlich angenommenen Wasseroberfläche aus gerechnet) befindet sich eine seitliche Öffnung, aus der das Wasser in waagrechter Richtung mit der nach der Formel  $v_0 = \sqrt{2gh}$  berechneten Geschwindigkeit austritt. An welcher Stelle ( in welcher Tiefe h) des Gefäßes muss man diese Öffnung anbringen, damit der seitlich austretende Wasserstrahl den Boden an einer möglichst weit entfernten Stelle B ( in horizontaler Richtung gemessen) trifft?

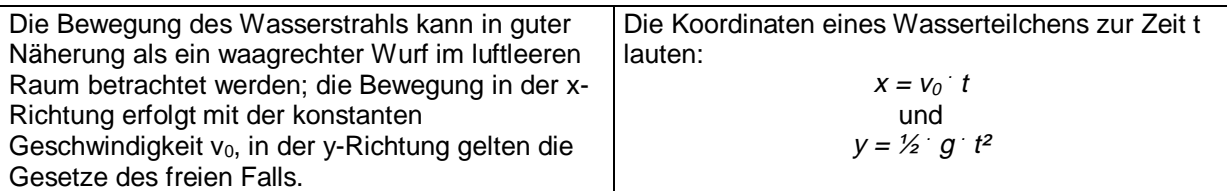

<span id="page-26-0"></span>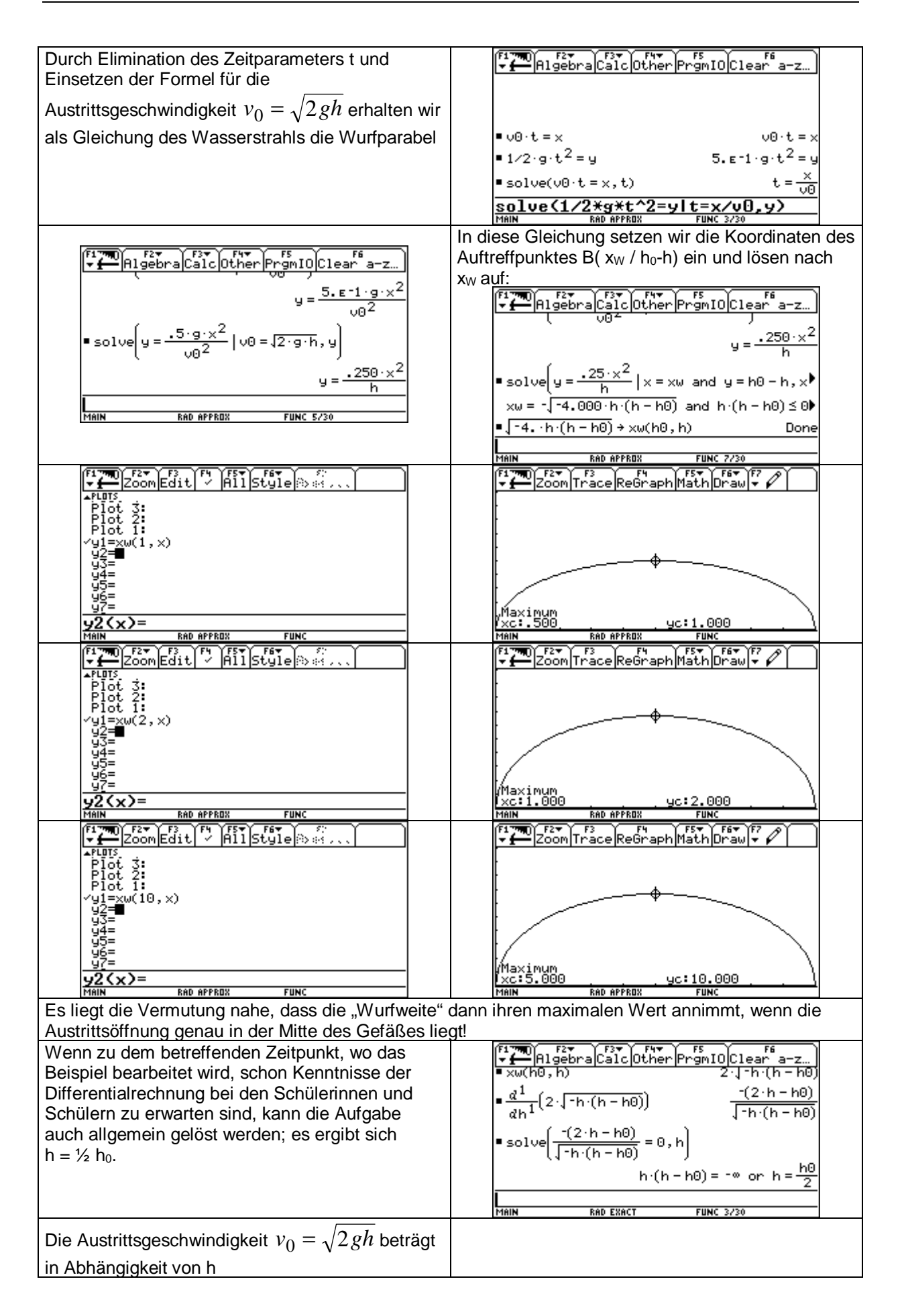

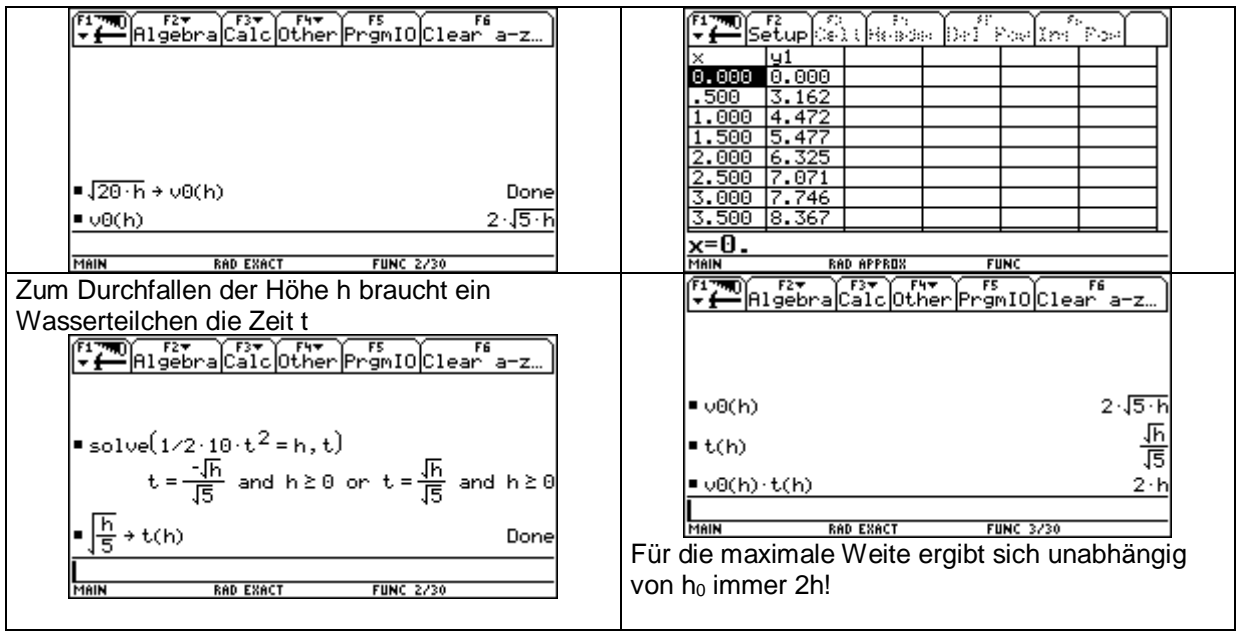

## **7.4. Welche Arbeit muss verrichtet werden?**

Ein Holzquader mit quadratischer Grundfläche schwimmt im Wasser, sodass nur sein oberstes Drittel sichtbar ist.

- ¾ *Welche Dichte* ρ*Holz hat der Zylinder?*
- ¾ *Welche Arbeit muss beim Herausziehen des Körpers aus dem Wasser verrichtet werden? (a = 10 cm, h = 6 dm)*

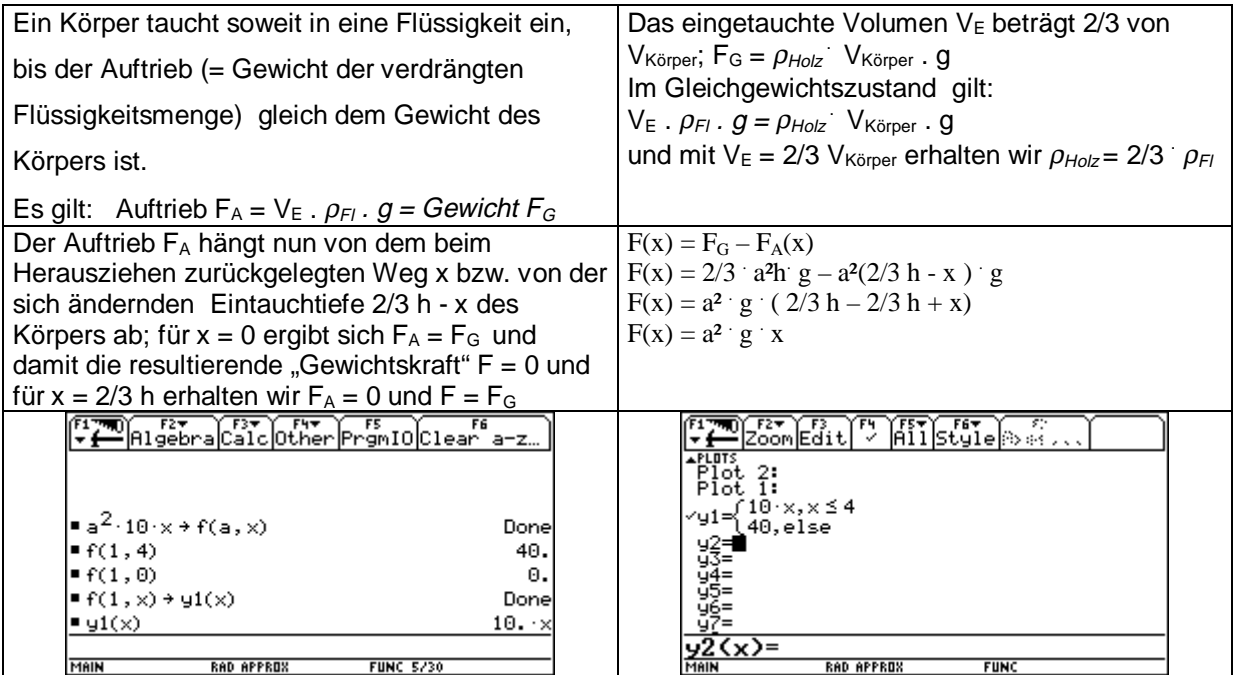

<span id="page-28-0"></span>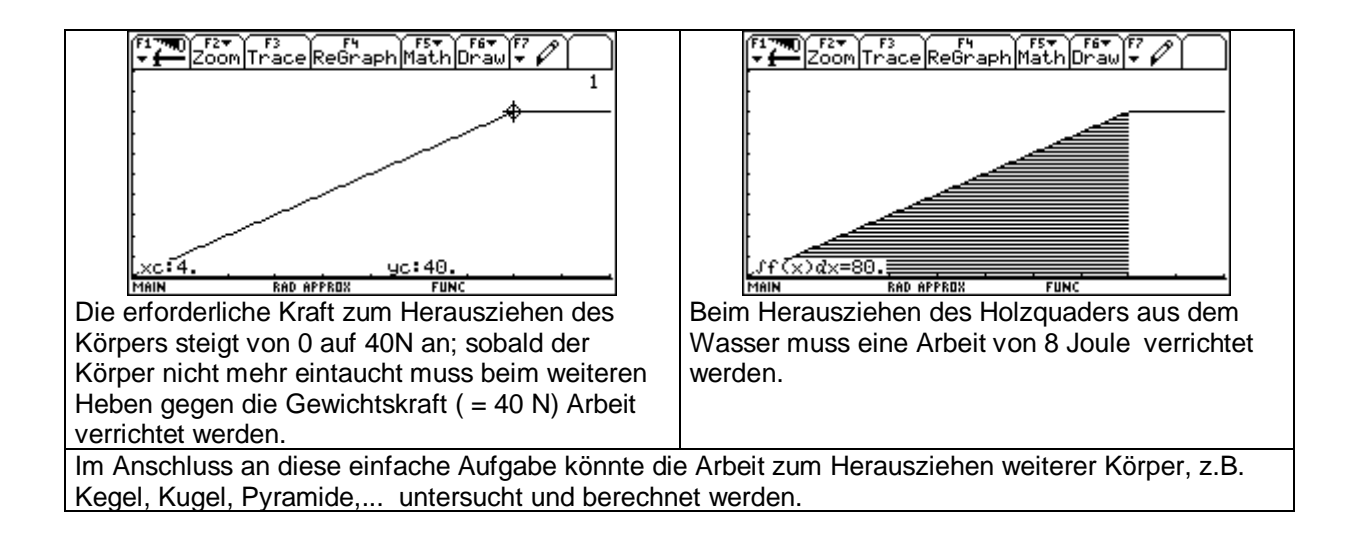

## **8. Beispiele zur Verkehrserziehung**

#### **Der Bremsvorgang (Reaktionsweg – Bremsweg – Anhalteweg)**

Den gesamten zurückgelegten Weg vom Erkennen der Bremsnotwendigkeit bis zum Stillstand des Fahrzeuges nennt man die Anhaltestrecke  $s_A$ . Diese setzt sich aus der Vorbremsstrecke  $s_V$  und der Bremsstrecke  $s_B$  zusammen. Wenn wir in erster Näherung die Bremsverzögerung a als konstant ansehen, können wir zur rechnerischen Behandlung des Bremsvorganges die Gesetze der

gleichmässig beschleunigten Bewegung heranziehen. Wir erhalten dann  $s_A = v \cdot t_R + \frac{v^2}{2a}$  $\frac{r}{2a}$ , d.h. die

Anhaltestrecke hängt ab von

- der Fahrzeuggeschwindigkeit v
- der Reaktionszeit des Fahrers t<sub>R</sub>
- der Bremsverzögerung a Wir definieren die Funktion  $s_A(v, t_R, a)$  im HOME-FS – FG<br>gmIOClear a-z… Screen des TI92 und ermitteln durch  $v \cdot \text{tr} + \frac{v^2}{2 \cdot a}$  + sa(v, tr, a) Done Parameterstudien, wie sich eine Änderung der  $, 1.3, 8]$ einzelnen Parameter auf den Anhalteweg 30.1119 auswirkt. 42.1682 66.2809

So stellen wir z.B. fest, dass eine Verringerung der Bremsverzögerung eine Vergrößerung des Anhalteweges hervorruft; wir erkennen aber auch dass die beiden Größen keineswegs direkt oder indirekt proportional zueinander sind.

Das wollen wir genauer untersuchen, indem wir Reaktionsweg und Bremsweg extra berechnen

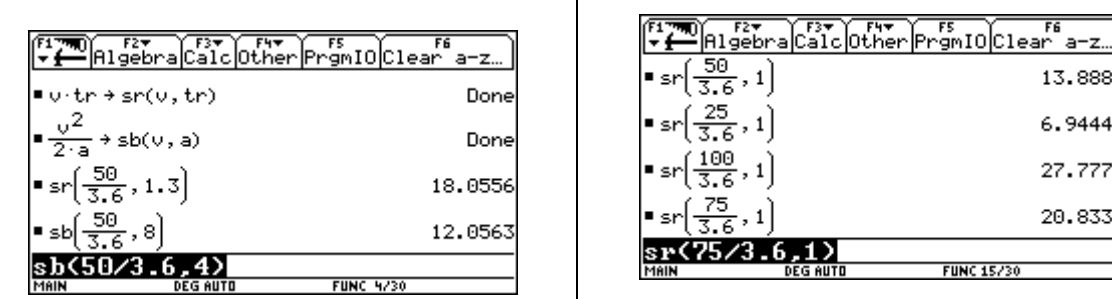

13.8889 6.94444 27.7778 28.8333

**FUNC 15/30** 

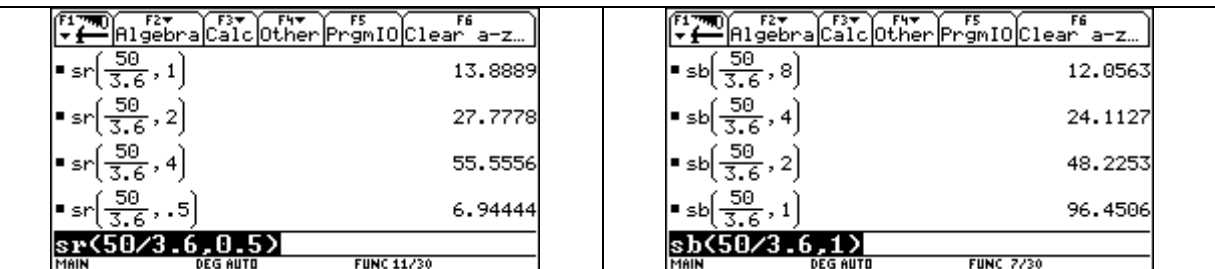

**FUNC 7/3** Der Reaktionsweg ist bei gleichbleibender Geschwindigkeit direkt proportional zur Reaktionszeit und bei gleicher Reaktionszeit direkt proportional zur Geschwindigkeit.

Der Bremsweg ist bei gleicher Geschwindigkeit indirekt proportional zur Bremsverzögerung, d.h. soll der Bremsweg möglichst klein sein, so muss darauf geachtet werden, dass a möglichst gross wird.

Wie aber hängt nun der Bremsweg von der Geschwindigkeit ab?

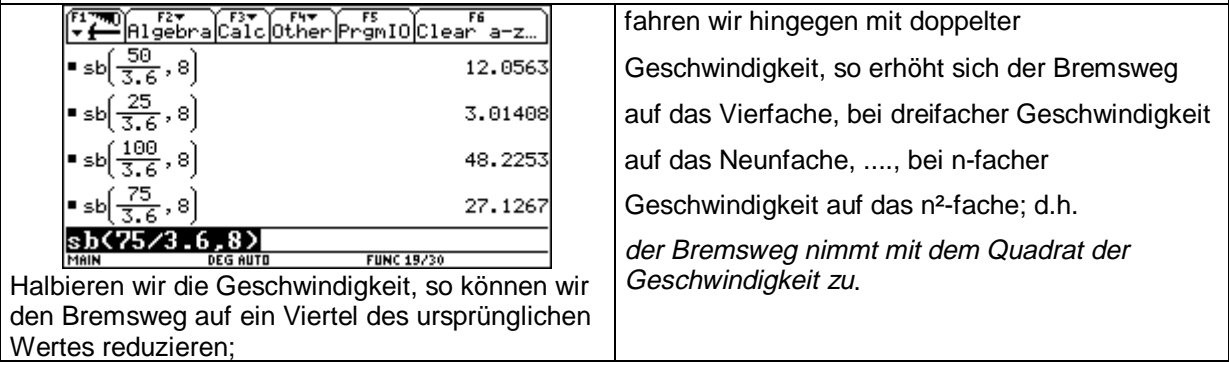

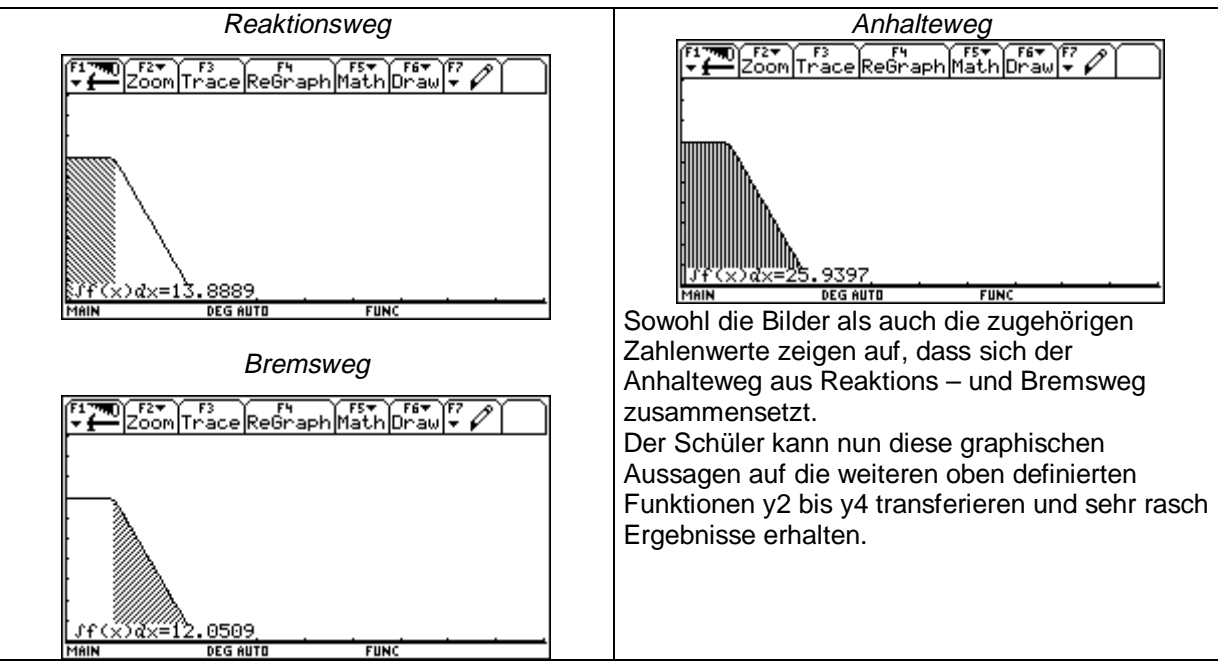

Wollen wir den Anhalteweg als Funktion der Geschwindigkeit ( wobei die Reaktionszeit und die

Bremsverzögerung konstant angenommen werden) grafisch bzw. tabellarisch darstellen, so müssen

wir die Funktion wieder stückweise definieren:

Den Reaktionsweg (multipliziert mit (-1), damit der Reaktionsweg in m als Funktion der Geschwindigkeit in km/h unterhalb der v-Achse abgetragen wird) speichern wir unter y1(x) ab, den Bremsweg unter y2(x); im Y-Editor bzw. im Grafik-Fenster erhalten wir dann:

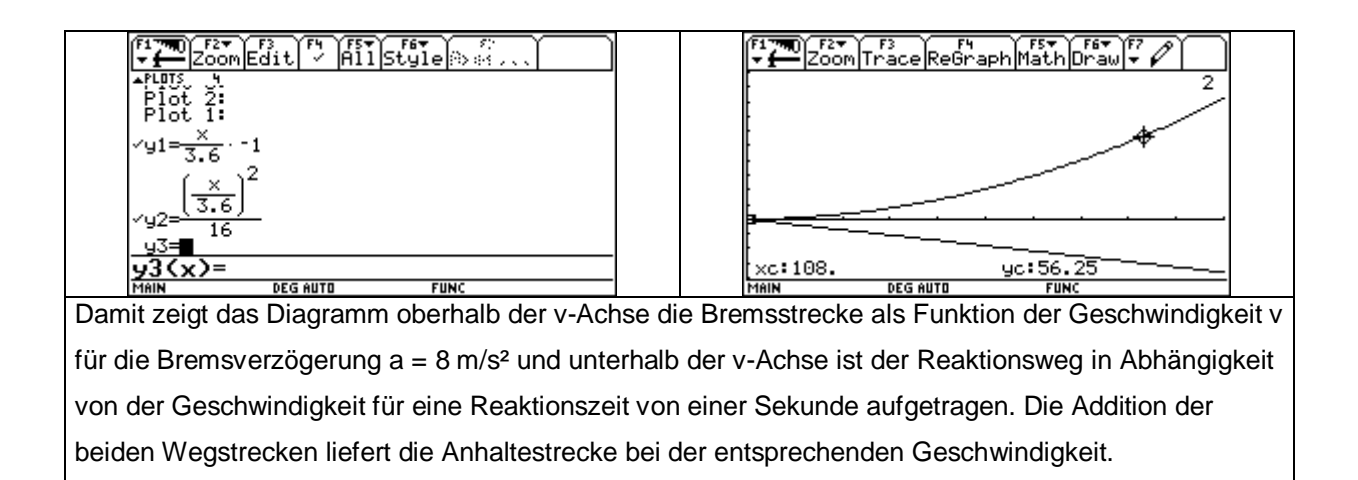

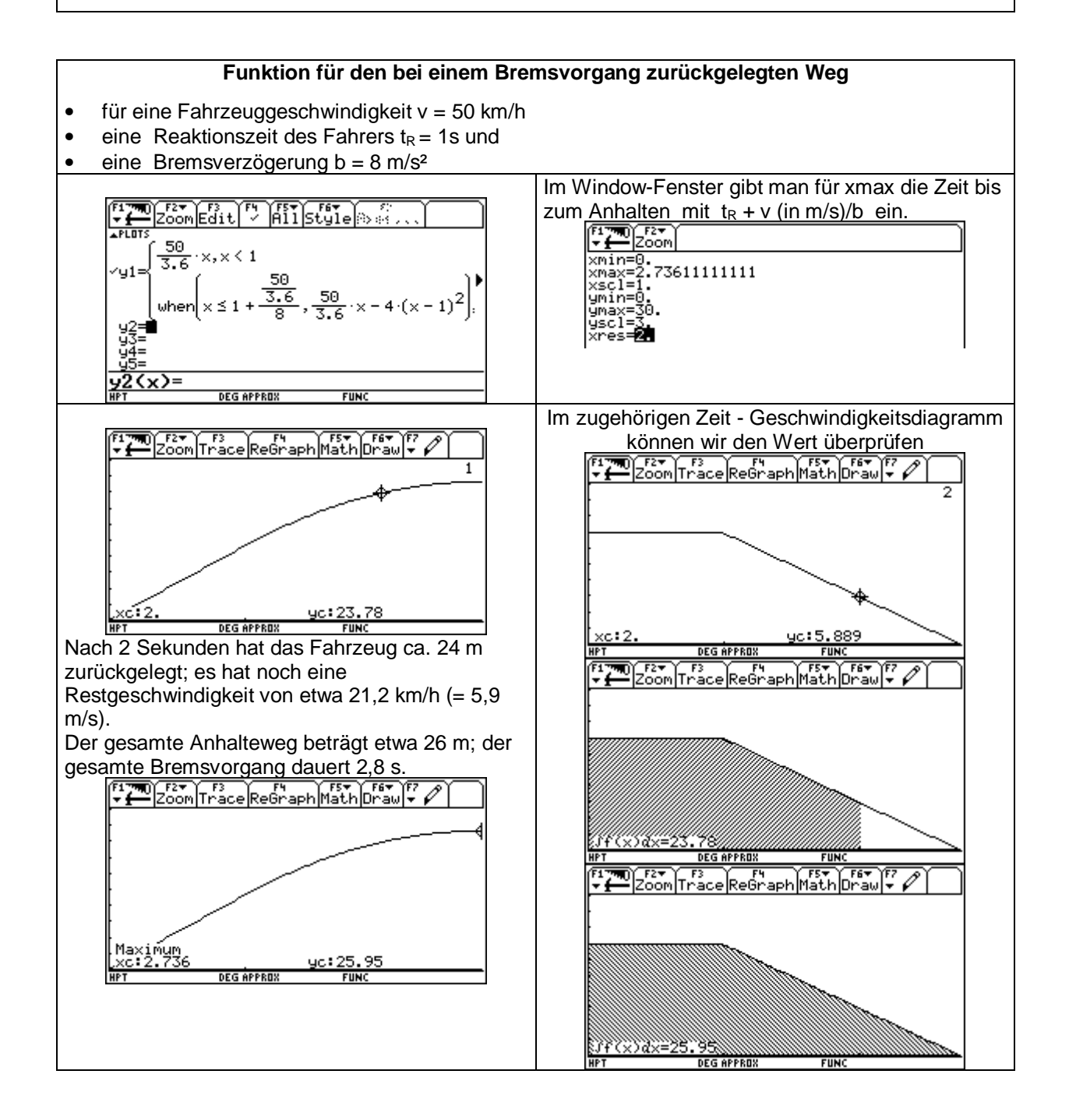

Eine gute Näherung erhalten wir aber auch mit den **Faustformeln**, die in der **Fahrschule** verwendet werden:

#### **Reaktionsweg** in m gleich (Geschwindigkeit in km/h dividiert durch 10) multipliziert mit der Zahl 3 **Bremsweg** in m gleich (Geschwindigkeit in km/h dividiert durch 10) hoch 2

Wenn wir diese Formeln mit den exakten physikalischen Formeln für den Reaktionsweg  $s_R$  und den Bremsweg s<sub>B</sub> vergleichen, nämlich

- $s_R = v$   $t_R$  (v in m/s, Reaktionszeit  $t_R$  in s), und
- $s_B = v^2/(2 \text{ a})$  (v in m/s, Bremsverzögerung a in m/s<sup>2</sup>),

so fällt auf, dass den Faustformeln folgende Annahmen zugrunde liegen:

¾ eine **Reaktionszeit** von etwa einer Sekunde und eine **Bremsverzögerung** von etwa 4 m/s².

Bezogen auf die Zahlen im Beispiel 2 (Zeitersparnis durch erhöhte Geschwindigkeit ?) könnten wir die Frage stellen, wie sich die "notwendigen" Geschwindigkeitserhöhungen jeweils auf den Anhalteweg auswirken.

Der Schüler sollte erkennen, daß eine Verdopplung der Fahrgeschwindigkeit eine Verdopplung des Reaktionsweges und eine Vervierfachung des Bremsweges mit sich bringt - bei sonst konstanten Voraussetzungen und er sollte sich bewußt machen, wieviel mehr Gefahren ein paar Minuten Geschwindigkeitsgewinn schon bei relativ kleinen Geschwindigkeiten bedeuten.

Noch drastischer wird die Situation, wenn wir dieses Beispiel für einen **Autolenker** modifizieren:

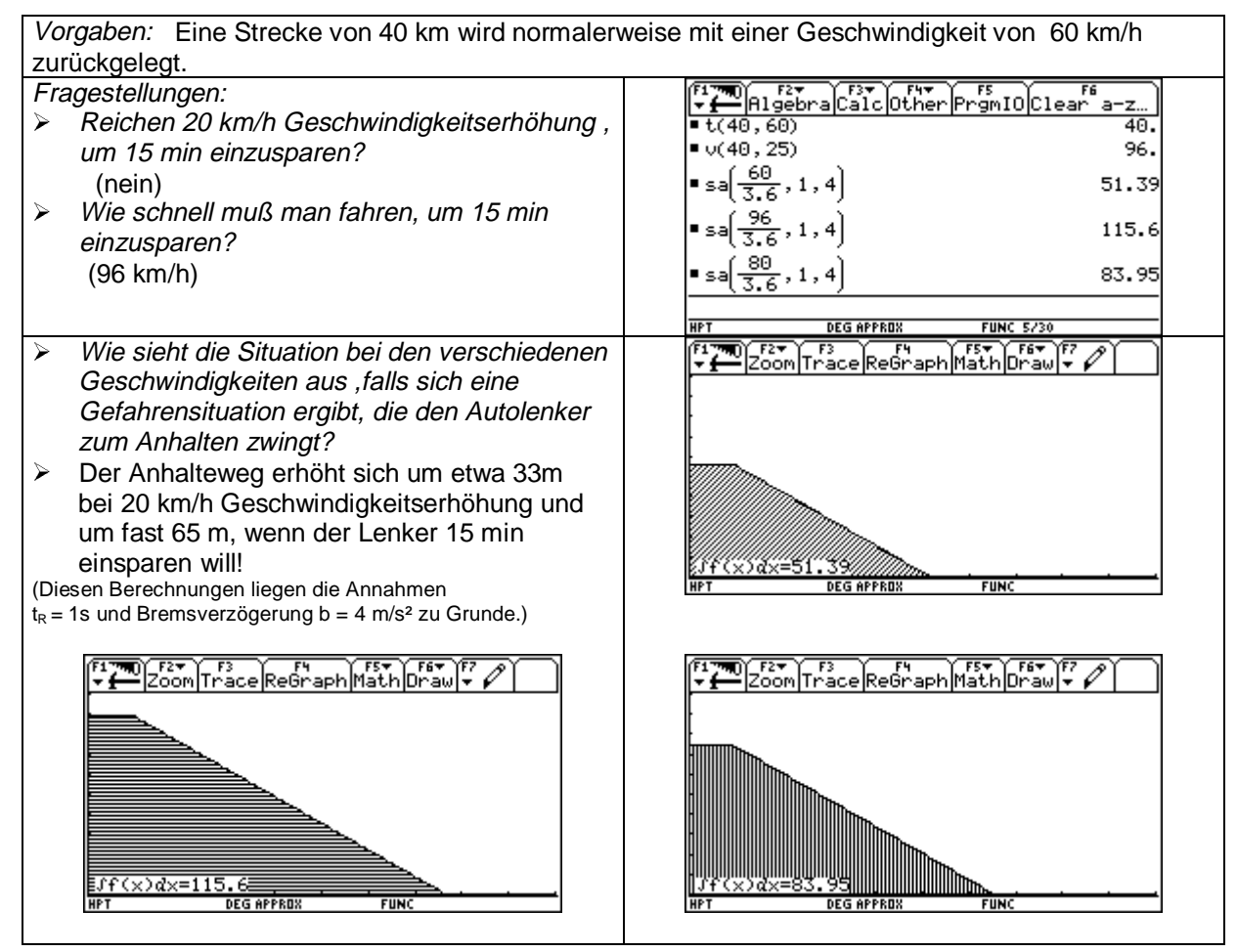

# <span id="page-32-0"></span>**9. Ein Arbeitsblatt (Schwingungen und allgemeine Sinusfunktion)**

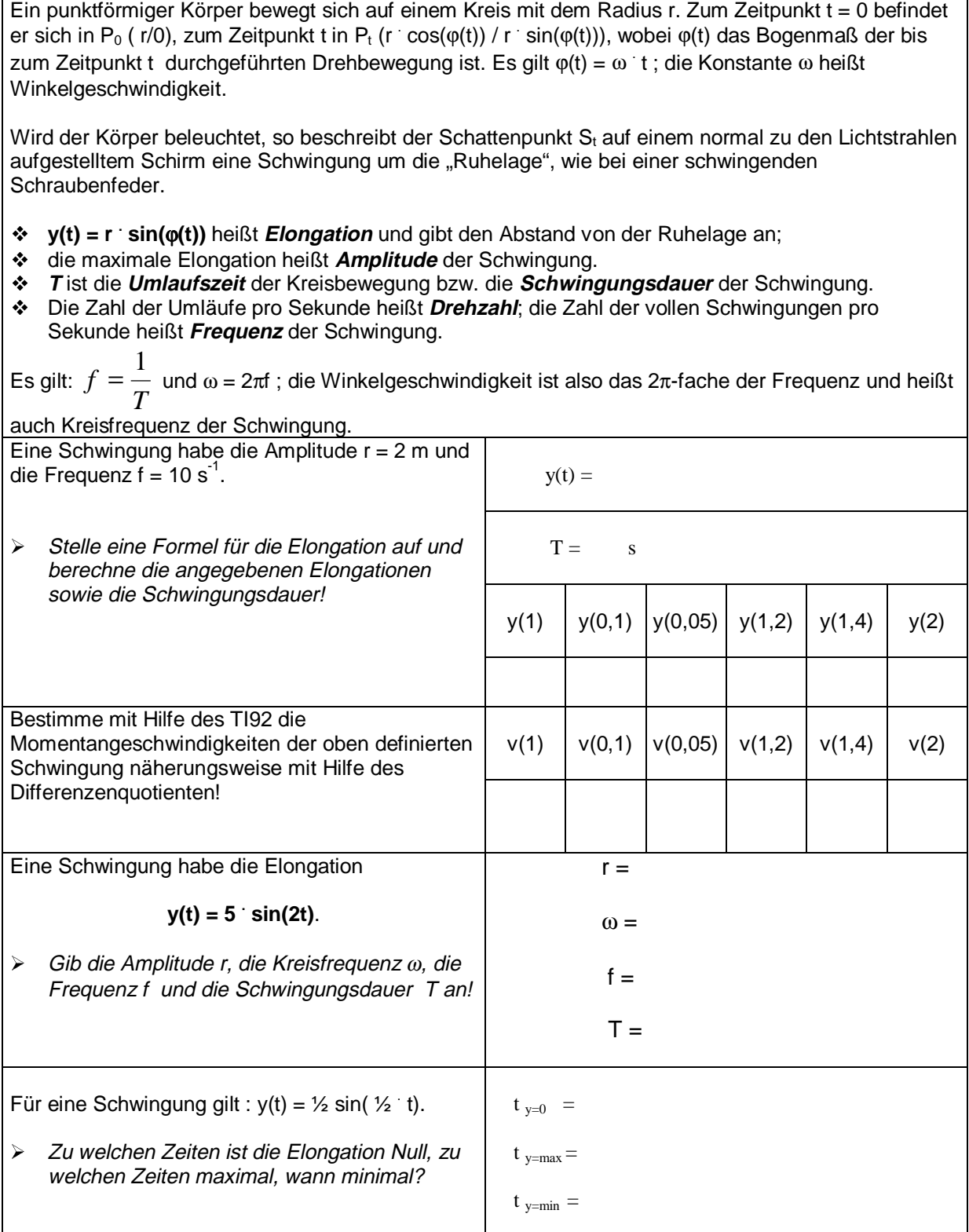

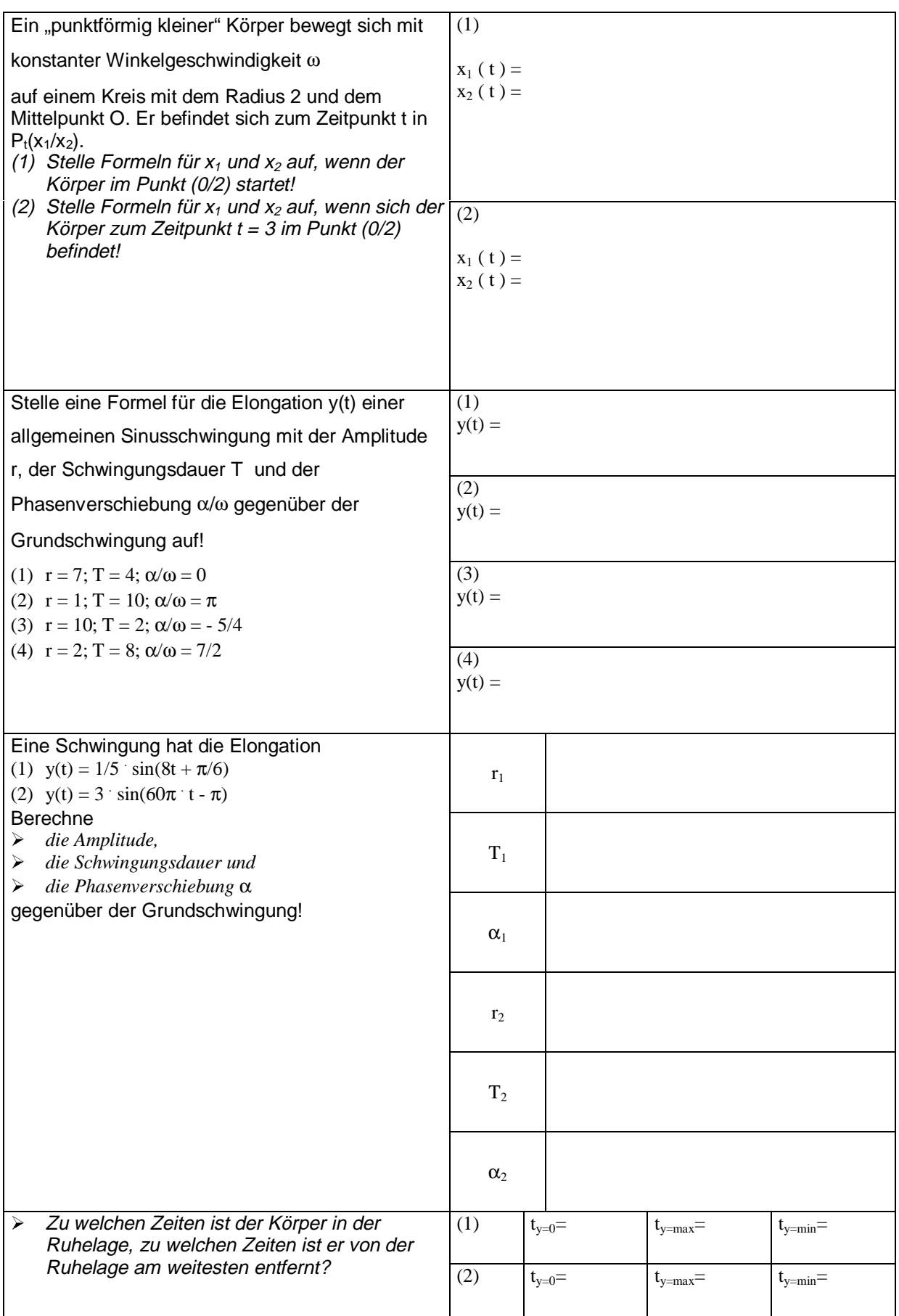

# <span id="page-34-0"></span>**10. Physikalische Beispiele im Mathematikunterricht – Mathematik im Physikunterricht**

- 1.) Eine Schraubenfeder ist in unbelastetem Zustand 8,2 cm lang und bei einer Belastung mit 5 N genau 11,7 cm lang. Nach dem HOOKEschen Gesetz ist die Zuordnungsvorschrift Belastung  $\bar{x} \rightarrow L$ änge y eine lineare Funktion der Form y = m  $\bar{x}$  +b.
	- $\geq$  Bestimme m und b und stelle das Schaubild der Funktion im Grafik-Fenster dar.
	- ¾ Interpretiere die Bedeutung der beiden Parameter m und b physikalisch.
	- ¾ Beantworte im Grafik-Fenster und mit Hilfe der Tabelle, wie sich die Länge der Feder ändert, wenn die Belastung um 1,8 N vermehrt bzw. um 2,4 N vermindert wird.
	- ¾ Ermittle ebenfalls mit ausschließlich grafischen Methoden, welche Belastung eine Verlängerung der Feder um 5 cm ergibt!
- 2.) Franz geht gerne Bergwandern und versucht dabei eine konstante Geschwindigkeit einzuhalten. Angenommen – ein idealer Hang – hat eine Neigung von 17% und Franz legt pro Sekunde 0,6 m zurück. Seinen Aufstieg beginnt er in 1150 Meter.
	- Bestimme die Höhe h als Funktion der Wanderzeit t, stelle das Schaubild dieser Funktion dar und beantworte mit Hilfe der Grafik bzw. einer entsprechenden Tabelle die folgenden Fragen:
	- ¾ Nach welcher Zeit ist Franz am Ziel, das auf 2320 m liegt?
	- ¾ In welcher Höhe befindet sich Franz nach 40 Minuten Wanderzeit?
	- ¾ Wie lange braucht Franz bis er sein Ziel erreicht, wenn er mit 0,7 m/s unterwegs ist?
	- ¾ Braucht er für seine Wanderung länger, wenn er nur mit 0,55 m/s marschiert, dafür aber einen steileren Hang ( 20%) wählt?
	- ¾ Braucht er für seine Wanderung weniger lang, wenn er mit 0,65m/s marschiert, dafür aber einen flacheren Hang ( 15%) wählt?
- 3.) Bei verschiedenen Belastungen einer Schraubenfeder werden folgende Zahlenpaare (Kraft in N/ Länge in cm) gemessen: [(0/10,0), (0,5/10,9), (1,0/11,6), (2,0/12,9), (3,0/14,6), (4,0/15,8)].
	- ¾ Stelle die Abhängigkeit der Länge s von der Kraft F grafisch (mit Hilfe des DATA-MATRIX-Editors) und rechnerisch dar und ergänze die folgenden Zahlenpaare  $(1,5/....),$   $(....../13,5),$   $(....../20).$
	- $\triangleright$  Wo liegt hier physikalisch die Gültigkeitsgrenze des zugehörigen mathematischen Modells? Welche Bedeutung hat der Schnittpunkt der Ausgleichsgeraden mit der y-Achse?
	- ¾ Was wird durch den Zahlenwert der Steigung der Ausgleichsgeraden ausgedrückt?
- 4.) Zwischen 0°C und 24°C besteht zwischen dem Volumen V und der Temperatur x des Wassers der Zusammenhang  $V(x) = ax^3 + bx^2 + cx + d$ . Gegeben seien folgende Messwertepaare (x/V): (0/1,00013), (6/1,00030), (12/1,00047), (18/1,00137), (24/1,00267).
	- $\triangleright$  Bestimme die Koeffizienten a,b,c und d und stelle die Funktion V(x) im Grafik-Fenster des TI92 dar!
	- ¾ Führe eine elementare Funktionsdiskussion durch!
	- $\triangleright$  Gibt es ein Minimum und wo liegt es? Welche physikalische Eigenschaft des Wassers wird damit zum Ausdruck gebracht?
	- ¾ Um wieviel VE (Volumseinheiten) ändert sich das Volumen bei einer Erwärmung von 3°C auf 4°C? Welches Vorzeichen hat diese Änderung und welche physikalische Interpretation kannst du geben?
	- ¾ Um wieviel VE (Volumseinheiten) ändert sich das Volumen bei einer Erwärmung von 4°C auf 5°C? Welches Vorzeichen hat diese Änderung und welche physikalische Interpretation kannst du geben?
	- ¾ Um wieviel VE (Volumseinheiten) ändert sich das Volumen bei einer Erwärmung von 4°C auf 4,05°C und von 80°C auf 80,05°C? Wie erklärst du die verschiedenen Werte? Wie drücken sich die Resultate in der Grafik aus?
- 5.) Zwei Autos fahren mit einer Geschwindigkeit von je 90 km/h hintereinander her. Nach drei Sekunden bremst Auto 1 mit der Bremsverzögerung von 6 m/s², nach einer weiteren Sekunde bremst auch Auto 2, und zwar mit der Bremsverzögerung von 8 m/s².
	- ¾ Stelle die Geschwindigkeit beider Autos grafisch dar!
	- ¾ Ermittle aus dieser Grafik, welchen Weg beide Fahrzeuge während der angegebenen Zeitdauer bis zu ihrem Stillstand zurücklegen.
	- $\triangleright$  Kommt es zu einem Auffahrunfall? (Nimm an, dass der Abstand der beiden Fahrzeuge ursprünglich 10 m betragen hat)
	- ¾ Welche Geschwindigkeit haben beide Fahrzeuge 2 Sekunden nachdem Auto 1 zu bremsen begonnen hat?
	- ¾ Gibt es einen Zeitpunkt während der Bremsphase, wo die Geschwindigkeiten der beiden Fahrzeuge gleich sind?
	- ¾ Wie weit sind die beiden Autos beim Bremsbeginn des Autos 2 voneinander entfernt?
- 6.) Auf gerader Strecke fährt ein Zug mit 90 km/h; er kann mit 0,5 m/s² Verzögerung abgebremst werden.
	- ¾ Erstelle eine Zeit-Geschwindigkeits-Funktion und ermittle aus ihrem Schaubild im Grafik-Fenster, wieviele Sekunden der Bremsvorgang dauert.
	- ¾ Wie weit vor dem Bahnhof müssen die Bremsen betätigt werden?
	- ¾ Wann hat der Zug die halbe Bremsstrecke zurückgelegt?
	- ¾ Wie groß müsste die Bremsverzögerung sein, wenn der Bremsvorgang um 10 s kürzer dauern soll?
	- ¾ Wie groß müsste die Bremsverzögerung sein, wenn der Bremsweg um 50 m kürzer sein soll?
	- ¾ Vergleiche damit die Bremsverzögerung eines IC bzw. eines ICE: Ein IC benötigt 2000 m, um aus einem Tempo von 200 km/h zum Stehen zu kommen; dieselbe Strecke reicht für einen ICE, um von 250 km/h auf Null zu kommen. Wie groß sind jeweils die durchschnittlichen Bremsverzögerungen? Wie lange dauert es, bis ein IC bzw. ICE zum Stehen kommt?
- 7.) In einem Gefäß befindet sich heißes Wasser mit der Temperatur  $T_2 = 85^{\circ}$ C; die Umgebung hat die Temperatur T<sub>1</sub> = 18°C. Die Abkühlung auf die Temperatur T erfolgt nach den Newtonschen Abkühlungsgesetz  $T = T_1 + (\breve{T}_2 - T_1)$  e<sup>0,05 t</sup> (Zeit t in Minuten).
	- Ermittle das Schaubild der T(t) Funktion im Grafikfenster!<br>
	Welche Temperatur hat das Wasser nach 10 min. nach 20
	- Welche Temperatur hat das Wasser nach 10 min, nach 20 min, nach 40 min, nach 1 h?
	- ¾ Stelle eine Vermutung auf, wovon die Abkühlungsgeschwindigkeit abhängt?
	- ¾ Du bekommst eine Tasse mit besonders heißem Tee (93°C) serviert. Dazu da ihn gezuckert trinkst, möchtest du zwei Stück Würfelzucker hineingeben. Dadurch wird der Tee – vor allem durch den Lösungsvorgang – um 15°C abgekühlt. Du bevorzugst 38°C als Trinktemperatur. Ist es nun klüger, den Zucker sofort hineinzuwerfen – oder abzuwarten, bis der Tee auf 53°C abgekühlt ist und erst dann zu zuckern? Verwende das Newtonsche Abkühlunsgesetz und stelle beide Vorgänge im Grafik-Fenster dar!